$e$  $\frac{1}{2}$  struct  $\frac{1}{2}$  $h_1$  ,  $h_2$  ,  $h_3$  $\mathcal{B}^{\mathcal{O}}$ Scepsprvectors  $\mathbf{B}_{1}$ Scepsprvectors  $\tilde{s}$  $\mathcal{B}$ abom<br>Rođe;  $\frac{1}{2}$  oat. L) BALLOONDAT; pos;  $\overline{\mathbf{34}}$  $rac{88u_1^2}{8c_1^2}$  [3];  $35$  $\frac{1}{2}$ Static BALLOONDAT,<br>Static BALLOONDAT,<br>Static Scepsorvil 36 t: static BALLOONDAT.<br>Static ScepspFVectors. 37 Static Scepsprvectors 38  $b$ alloon; sphero[28];<br>Potero[28]; 39 extern. pot [28] Void DrawSphere(ScePspFVector3 \*arrey.flux.p);  $40$ extern. VO1d DrawPole(ScePspFVector3 +arroy, flux, r)<br>Lt balloon(woist  $41$ 42 Void init\_balloon(void) 43日(  $44$  $int...$  $1:$ 45 46 balloon.mode-Operating Systems and C ٠ balloon.pos.> 47 balloon.pos.y 48 balloon.pos. × balloon.t=0. Fall 2022, Performance-Track 49 balloon.scnt 50  $51$ for  $(1 - 0)$ ;  $1 <$ **7. Program Optimization** 52  $\frac{(1 - 0.007)}{2011000}$ 53 中. balloon. balloon. 54 ø. 55 World draw bay<br>
With slides from Bryant and O'Hallaron 07.10.2020 1 56  $57$ Ł۶  $58$ 59  $60$  $\Box$ 

# **Outline**

#### **Overview**

- **Optimizations** 
	- Code motion/precomputation
	- Strength reduction
	- Sharing of common subexpressions
	- Removing unnecessary procedure calls
- Optimization Blockers
	- Procedure calls
	- Memory aliasing

#### **Exploiting Instruction-Level Parallelism**

Dealing with Conditionals

- what optimizations does the compiler do?
- how can I structure my program to have impact on what instructions the compiler will generate?

perflab is all about this. get 2 **f**s, naive implementation. must improve.trial and error. must understand architecture, and what compiler can do. how to program so compiler can generate code that is more efficient (avoids pitfalls)

issues that compiler faces.

we see that processor does actually not do instruction at a time. runs multiple instructions in parallel. there are ways to leverage this.

avoid branch misprediction

# Performance Realities

#### *There's more to performance than asymptotic complexity*

■ Constant factors matter too!

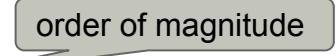

big-O, etc.

- Easily see 10:1 performance range depending on how code is written
- Must optimize at multiple levels:
- algorithm, data representations, procedures, and loops
- **Must understand system to optimize performance**
	- How programs are **compiled** and **executed**
	- How modern **processors** + **memory** systems operate
	- How to measure program **performance** and identify **bottlenecks**
	- How to improve performance without destroying code **modularity** and **generality**

# Optimizing Compilers

- Provide efficient mapping of program to machine
	- register allocation
	- code selection and ordering (scheduling)
	- dead code elimination
	- eliminating minor inefficiencies
- Don't (usually) improve asymptotic efficiency
	- up to programmer to select best overall algorithm
	- big-O savings are (often) more important than constant factors

#### **but constant factors also matter**

- Have difficulty overcoming "optimization blockers"
	- potential memory aliasing
	- potential procedure side-effects

some optimizations explained in a bit

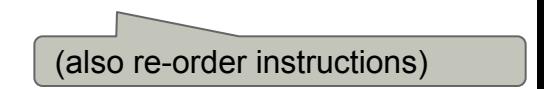

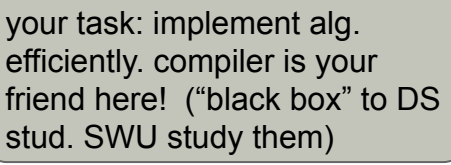

# Limitations of Optimizing Compilers

compiler is conservative

- Operate under fundamental constraint
	- Must **not** cause any **change** in program **behavior**
	- Except, possibly when program making use of nonstandard language features
		- Often prevents it from making optimizations that would only affect behavior under pathological conditions.
- Behavior that may be obvious to the programmer can be obfuscated by languages and coding styles
	- e.g., Data ranges may be more limited than variable types suggest
- Most analysis is performed only within procedures
	- Whole-program analysis is too expensive in most cases
	- Newer versions of GCC do interprocedural analysis within individual files
	- But, not between code in different files
- Most analysis is based only on *static* information
	- Compiler has difficulty anticipating run-time inputs
- When in doubt, the compiler must be conservative

despite this, compiler can help. example:

```
int junk ( int n ) {
      k = 0;
      (int i = 0; i \le n; i++) k += i;
\qquad \} return 4;
}
```
# Evolving compilers

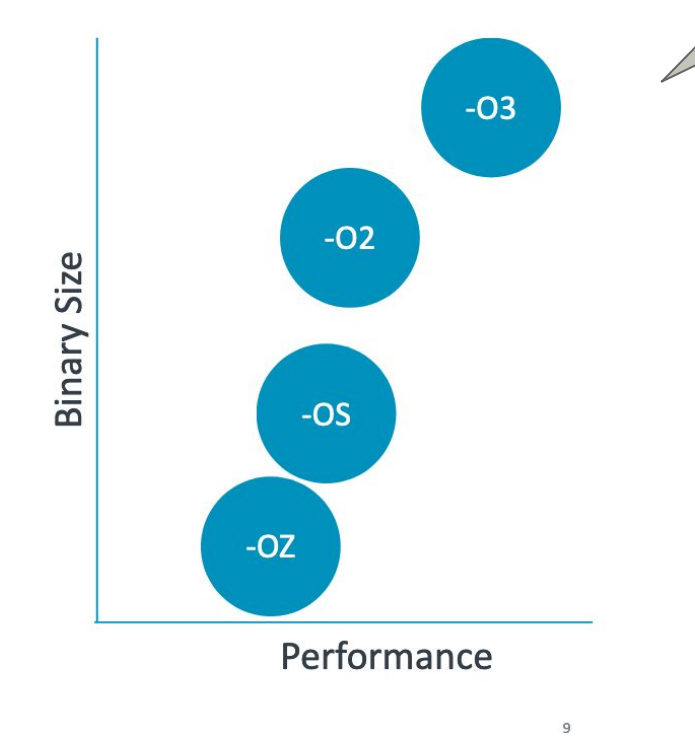

no optimization by default. pick right optimization in make file. tradeoff between performance and binary size. O2 strongly recommended.

#### **Compiler Optimizations - LTO** (Link Time Optimization)

- Traditional compilation looks at one file at a time  $\bullet$
- Link Time Optimization looks across a whole program  $\bullet$
- This can enable new optimization opportunities  $\bullet$
- LTO is used to build production software such as the Mozilla Firefox Platform  $\bullet$

https://gcc.gnu.org/onlinedocs/gcc/Optimize-Options.html https://gcc.gnu.org/onlinedocs/gccint/LTO-Overview.html#LTO-Overview

# **Outline**

**Overview Optimizations**

Code motion/precomputation Strength reduction Sharing of common subexpressions Removing unnecessary procedure calls Optimization Blockers Procedure calls Memory aliasing Exploiting Instruction-Level Parallelism Dealing with Conditionals

# Generally Useful Optimizations

■ Optimizations that you, or the compiler, should do regardless of processor / compiler

#### ▪ **Code Motion**

- Reduce frequency with which computation is performed
- If it will always produce same result
- Especially moving code out of loop

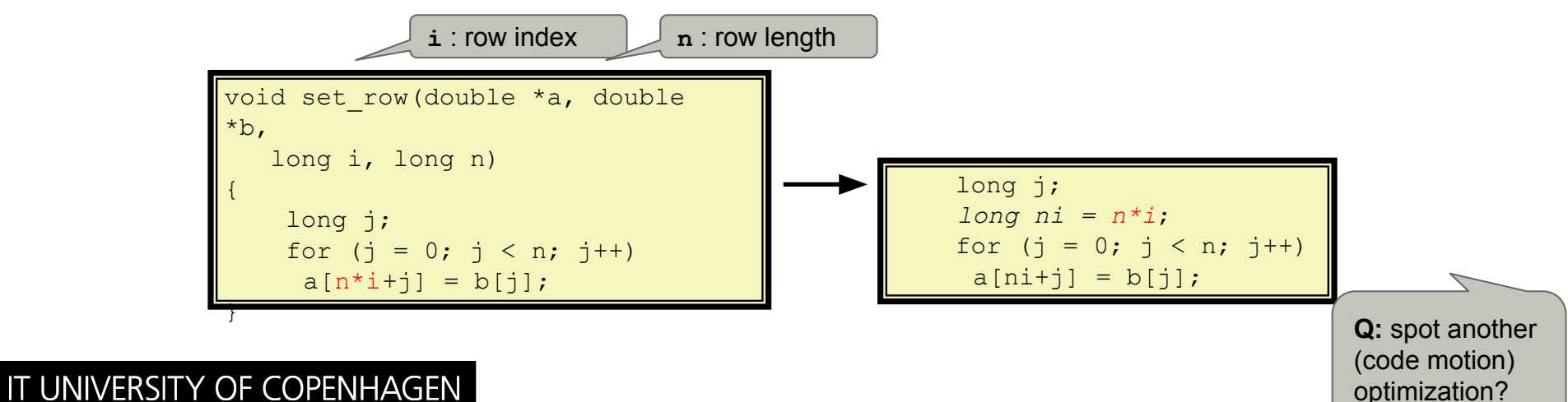

### Compiler-Generated Code Motion (-O1)

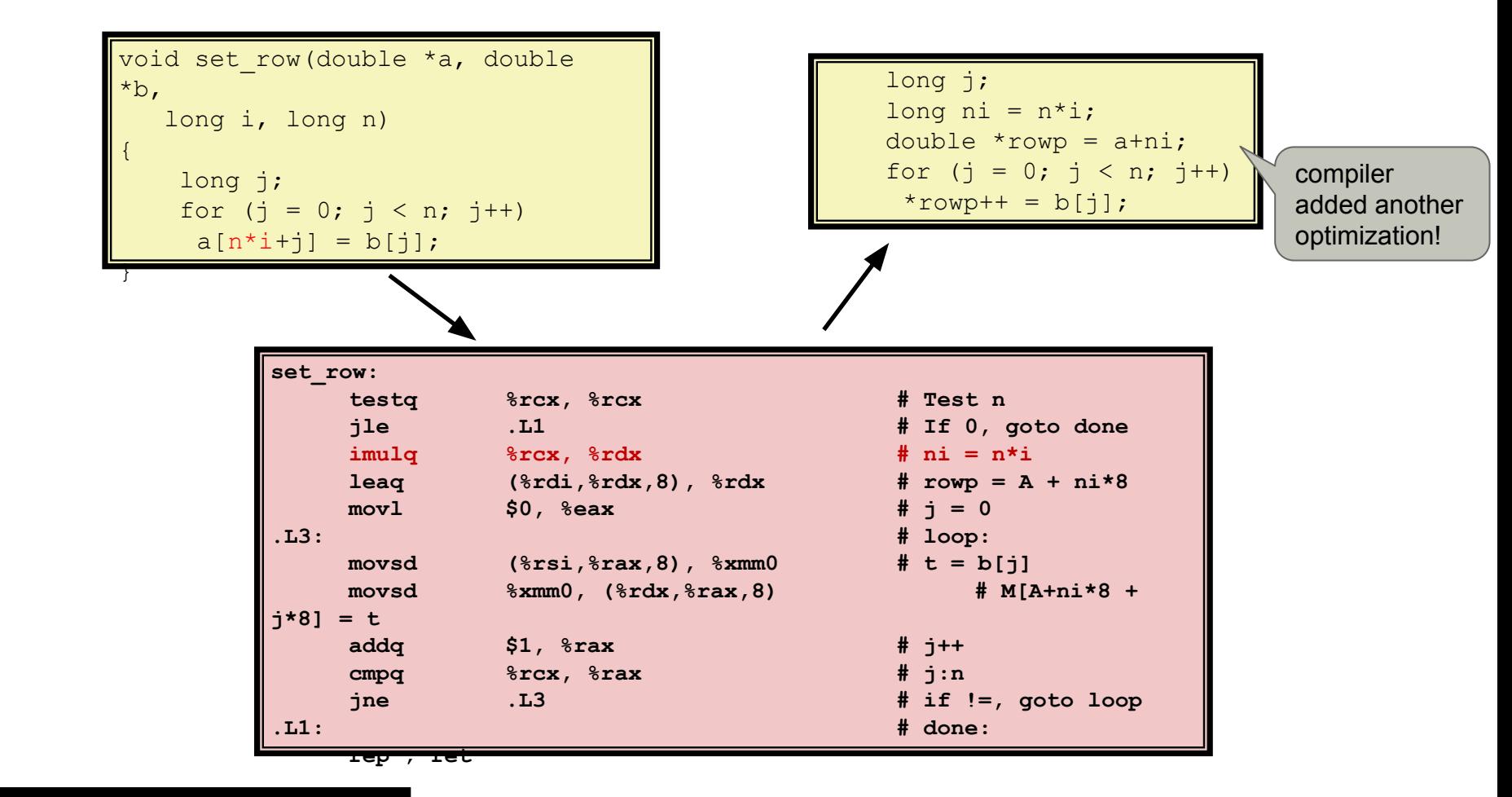

# Reduction in Strength

IT UNIVERSITY OF COPENHAGEN

- Replace costly operation with simpler one
- Shift, add instead of multiply or divide

 $16 \times x \rightarrow x \iff 4$ 

- Utility machine dependent
- Depends on cost of multiply or divide instruction
	- On Intel Nehalem, integer multiply requires 3 CPU cycles
- Recognize sequence of products

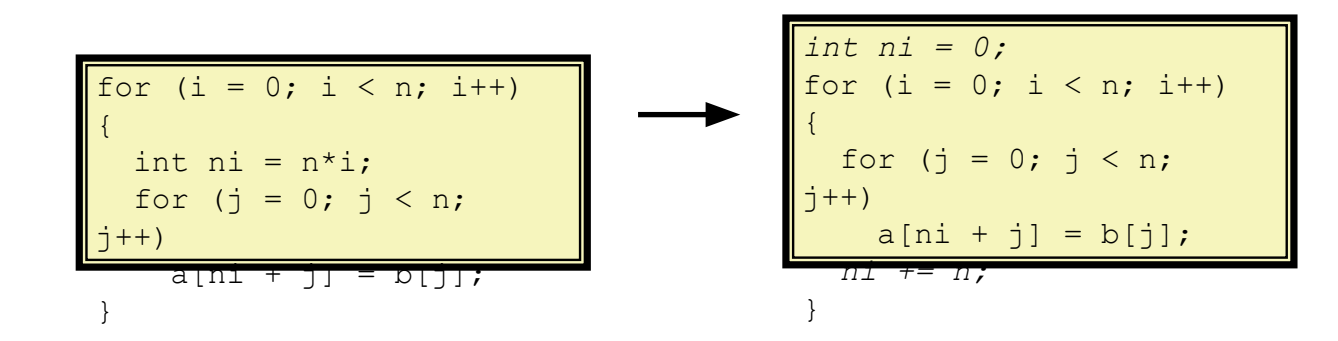

(think of multiplication as a sequence of additions)

shift (1 cycle) is way more efficient than multiplication (3 cycles)

# Share Common Subexpressions

- Reuse portions of expressions
- $\blacksquare$  GCC will do this with  $-01$

```
/* Sum neighbors of i, \frac{1}{1} */
up = val[(i-1)*n + j];
down = val[(i+1)*n + j];
left = val[i*n + i-1];right = val[i*n + j+1];sum = up + down + left +right;
```
3 multiplications:  $i^*n$ ,  $(i-1)^*n$ ,  $(i+1)^*n$  1 multiplication:  $i^*n$ 

long inj =  $i*n + j;$  $up = val(inj - n);$ down =  $val[inj + n]$ ;  $left = val(inj - 1];$ right =  $val$ [inj + 1];  $sum = up + down + left +$ 

right;

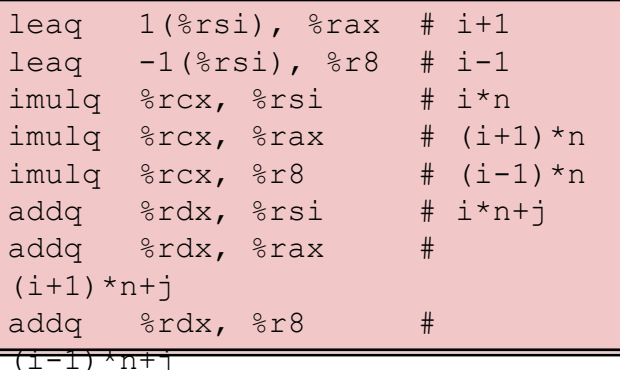

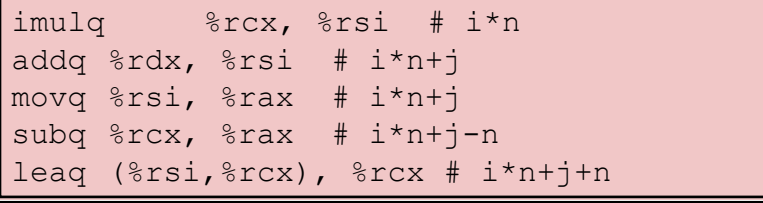

# **Outline**

**Overview Optimizations** Code motion/precomputation Strength reduction Sharing of common subexpressions Removing unnecessary procedure calls **Optimization Blockers** Procedure calls Memory aliasing Exploiting Instruction-Level Parallelism Dealing with Conditionals

### Optimization Blocker #1: Procedure Calls

}

#### Procedure to Convert String to Lower Case

```
void lower(char *s)
{
  size t i;
  for (i = 0; i < strlen(s); i^{++})
    if (s[i] >= 'A' \& s[i] \leq 'Z')s[i] -= ('A' - 'a');
}
   void lower(char *s)
   {
     size t i;
     size t len = strlen(s);
     for (i = 0; i < strlen(s); i^{++})
```
if  $(s[i] \geq -1)^{n}$  & s[i]  $\leq -12$  $s[i]$  -=  $('A' - 'a')$ ;

#### Lower Case Conversion Performance

- **Time quadruples when double string length**
- Quadratic performance

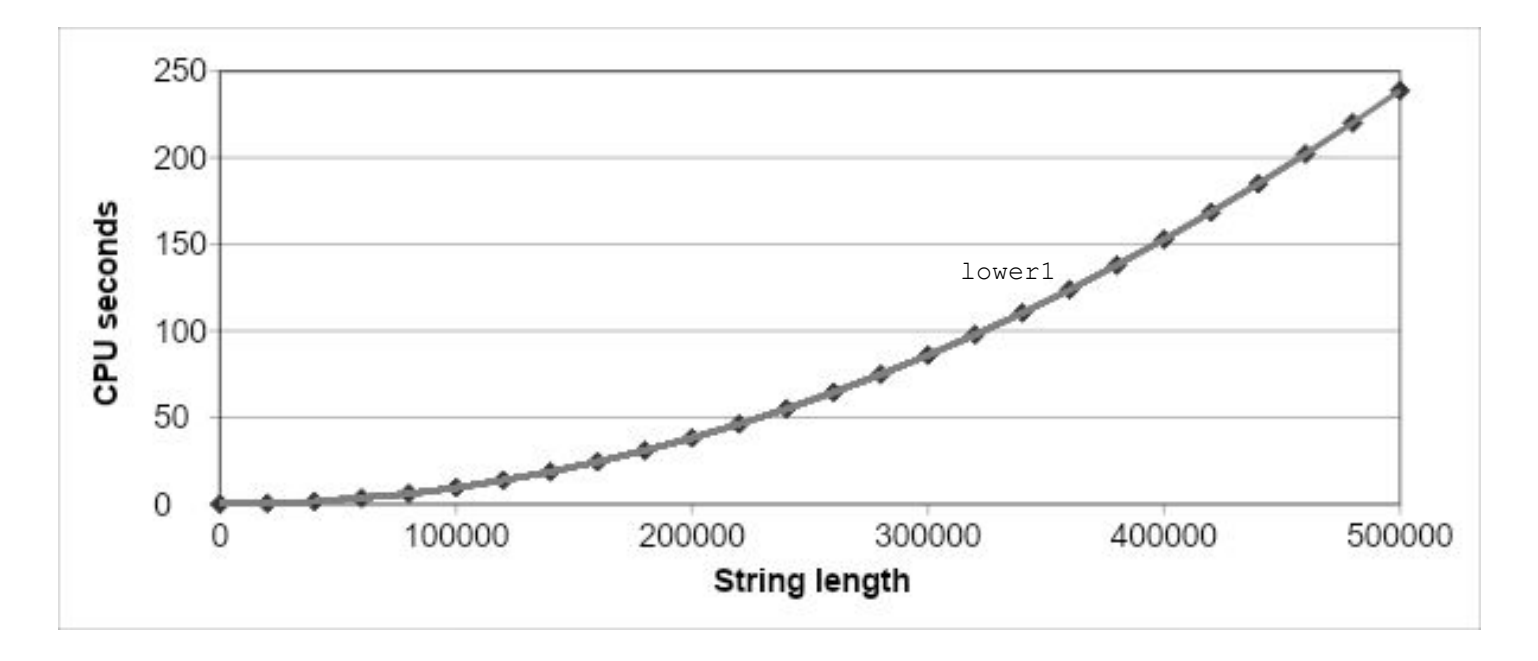

# Calling Strlen

```
/* My version of strlen */
size t strlen(const char *s)
{
              size t length = 0;while (*s != '\\0') {
              s++;length++;
\left\{\begin{array}{ccc} 1 & 0 & 0 \\ 0 & 0 & 0 \\ 0 & 0 & 0 \\ 0 & 0 & 0 \\ 0 & 0 & 0 \\ 0 & 0 & 0 \\ 0 & 0 & 0 \\ 0 & 0 & 0 \\ 0 & 0 & 0 \\ 0 & 0 & 0 \\ 0 & 0 & 0 \\ 0 & 0 & 0 \\ 0 & 0 & 0 \\ 0 & 0 & 0 & 0 \\ 0 & 0 & 0 & 0 \\ 0 & 0 & 0 & 0 \\ 0 & 0 & 0 & 0 & 0 \\ 0 & 0 & 0 & 0 & 0 \\ 0 & 0 & 0 & 0 & 0 \\ 0 & 0 & 0 & 0 & return length;
}
```
■ strlen performance

Only way to determine length of string is to scan its entire length, looking for null character.

■ Overall performance, string of length N

```
N calls to strlen
```
Require times N, N-1, N-2, …, 1

Overall  $O(N^2)$  performance

# Improving Performance

```
void lower2(char *s)
{
  size t i;
  size t len = strlen(s);
  for (i = 0; i < len; i++)if (s[i] \geq -'A' & s[i] \leq -'Z')
      s[i] -= ('A' - 'a');
}
```
Move call to strlen outside of loop

Since result does not change from one iteration to another Form of code motion

#### Lower Case Conversion Performance

- Time doubles when double string length
- Linear performance of lower2

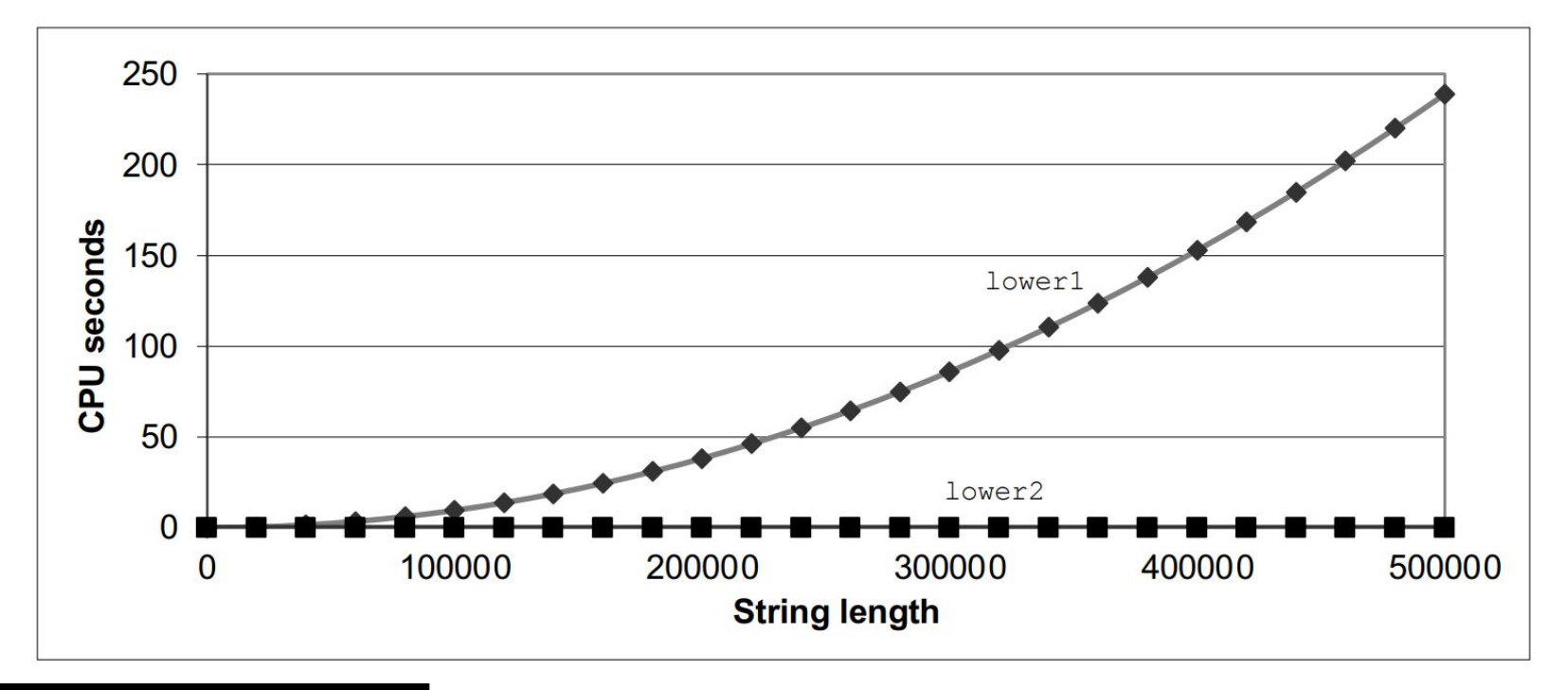

### Optimization Blocker: Procedure Calls

▪ *Compiler won't move* strlen *out of inner loop. Why won't it?*

Procedure may have side effects

– Alters global state each time called

Function may not return same value for given arguments

- Depends on other parts of global state
- Procedure lower could interact with strlen
- Warning:

Compiler treats procedure call as a black box Weak optimizations near them

▪ Remedies:

Use of inline functions

– GCC does this with –O1

**Within single file**

Do your own code motion

```
size t lencnt = 0;size t strlen(const char *s)
{
     size t length = 0;while (*s != '\\0') {
     s++; length++;
\left\{\begin{array}{cc} 0 & 0 \\ 0 & 0 \end{array}\right\} lencnt += length;
      return length;
}
```
### Memory Matters

IT UNIVERSITY OF COPENHAGEN

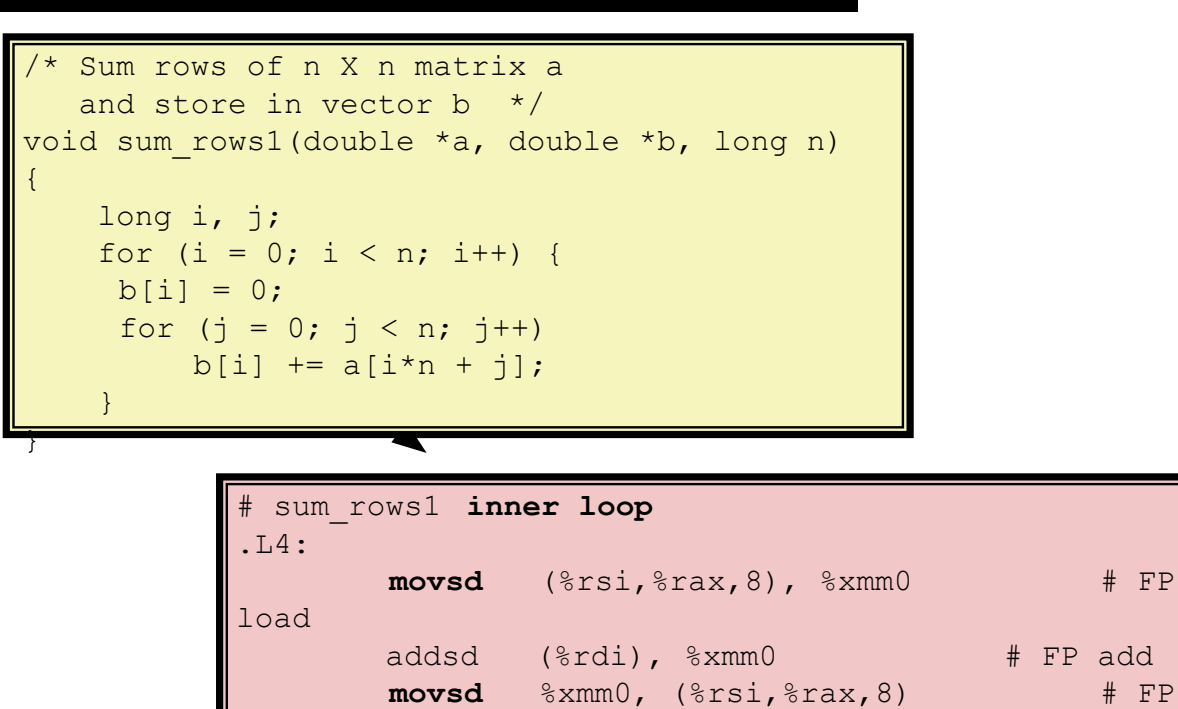

**Code updates**  $\mathring{b}^{\text{ne}}$  i  $\ ]$  on every iteration

store

Why couldn't compiler optimize this away?

 addq \$8, %rdi cmpq  $2TCX$ ,  $2TCX$ 

> why doesn't the compiler keep the intermediate results in a register, and write register to mem when done? (would be 100x faster)

## Memory Aliasing

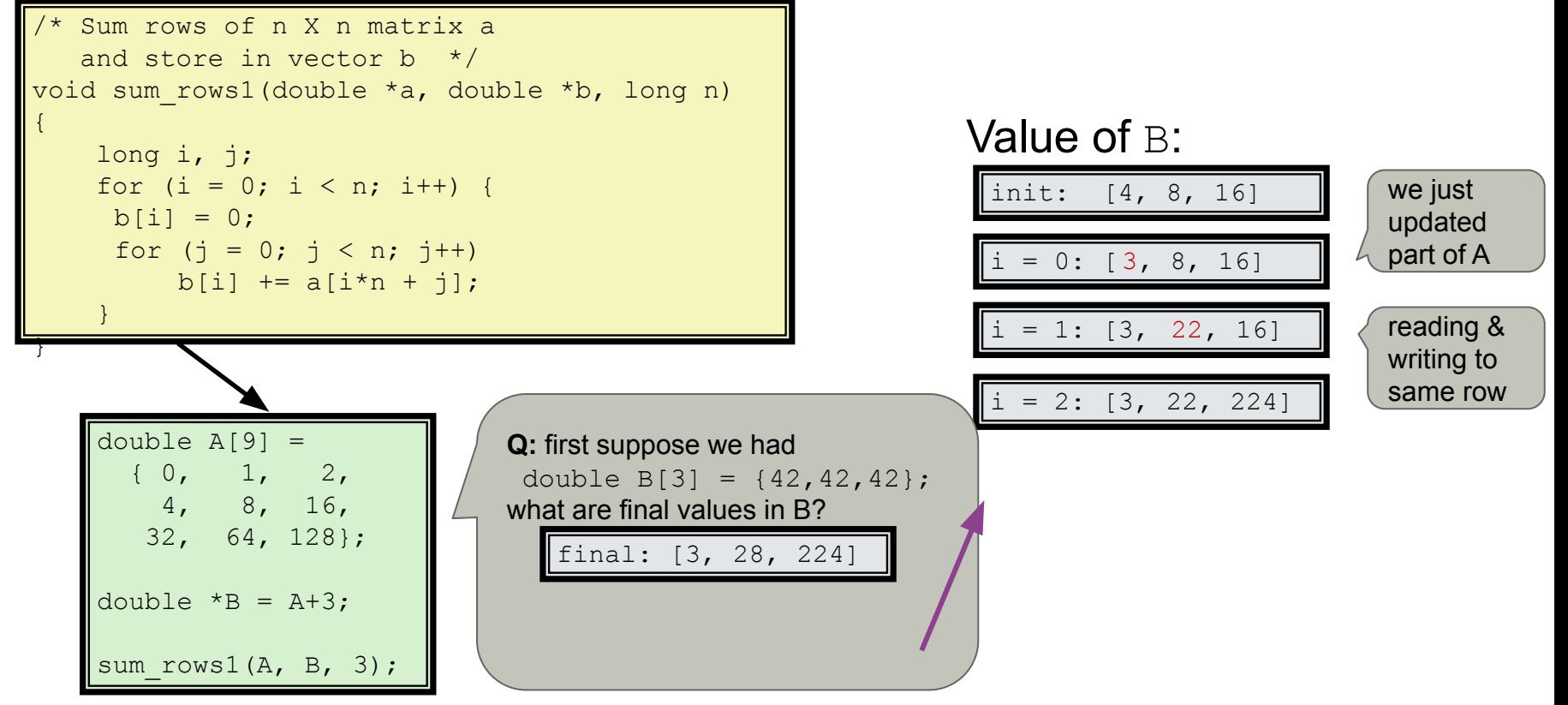

- **Code updates**  $\mathbf{b}$  [i] on every iteration
- Must consider possibility that these updates will affect program behavior

### Removing Aliasing

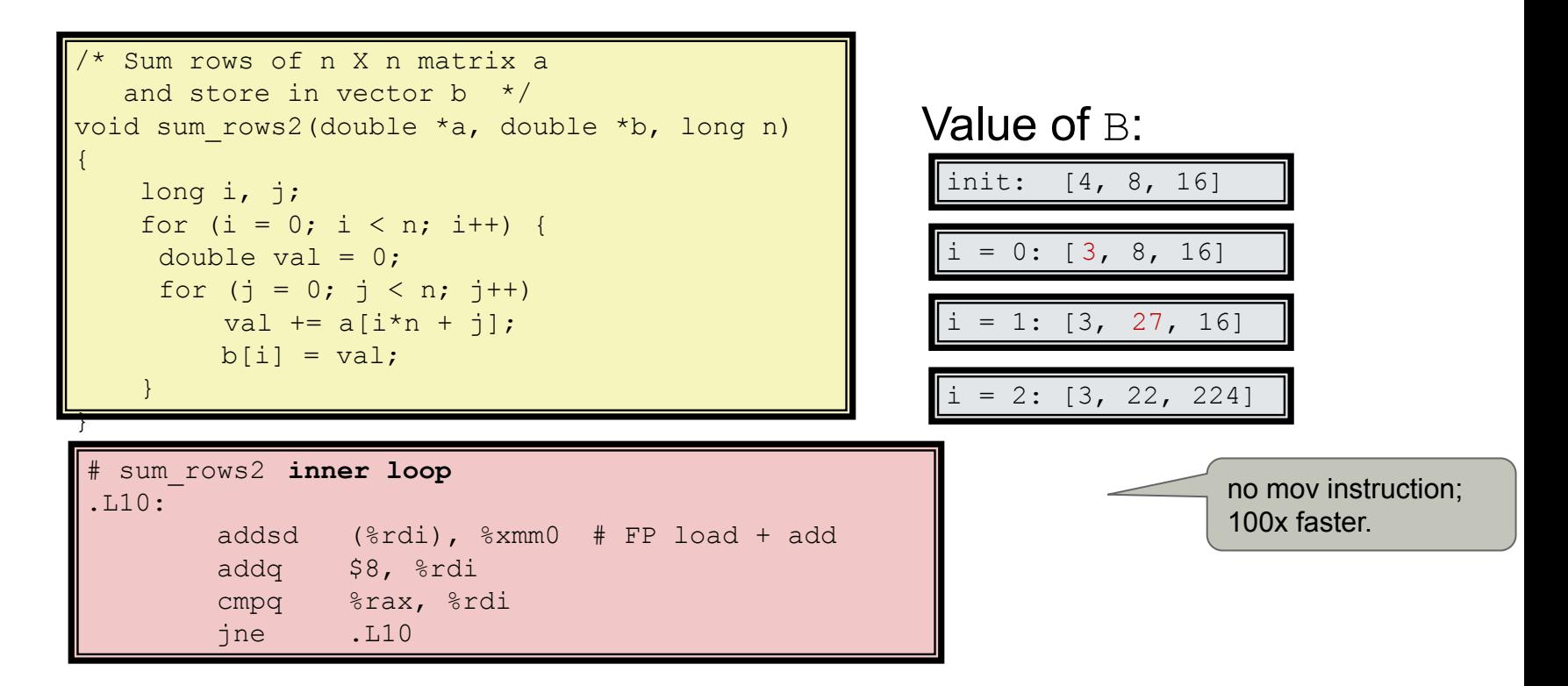

Now val cannot be an alias for cells in a. (in inner loop) No need to store intermediate results

## Optimization Blocker: Memory Aliasing

#### Aliasing

- Two **different** memory **references** specify **single location**
- Easy to have happen in C
	- Since allowed to do address arithmetic
	- Direct access to storage structures
- Get in habit of introducing **local variables**
	- **Accumulating within loops**
	- Your way of telling compiler not to check for aliasing

# **Outline**

**Overview Optimizations** Code motion/precomputation Strength reduction Sharing of common subexpressions Removing unnecessary procedure calls Optimization Blockers Procedure calls Memory aliasing **Exploiting Instruction-Level Parallelism** Dealing with Conditionals

# Exploiting Instruction-Level Parallelism

CPUs are in fact not "1 instruction at a time" interpreters as we introduced them

- Need general understanding of modern processor design
	- Hardware can execute multiple instructions in parallel
- Performance limited by data dependencies
- Simple transformations can yield dramatic performance improvement

Compilers often cannot make these transformations Lack of associativity and distributivity in floating-point arithmetic

# Benchmark Example: Data Type for Vectors

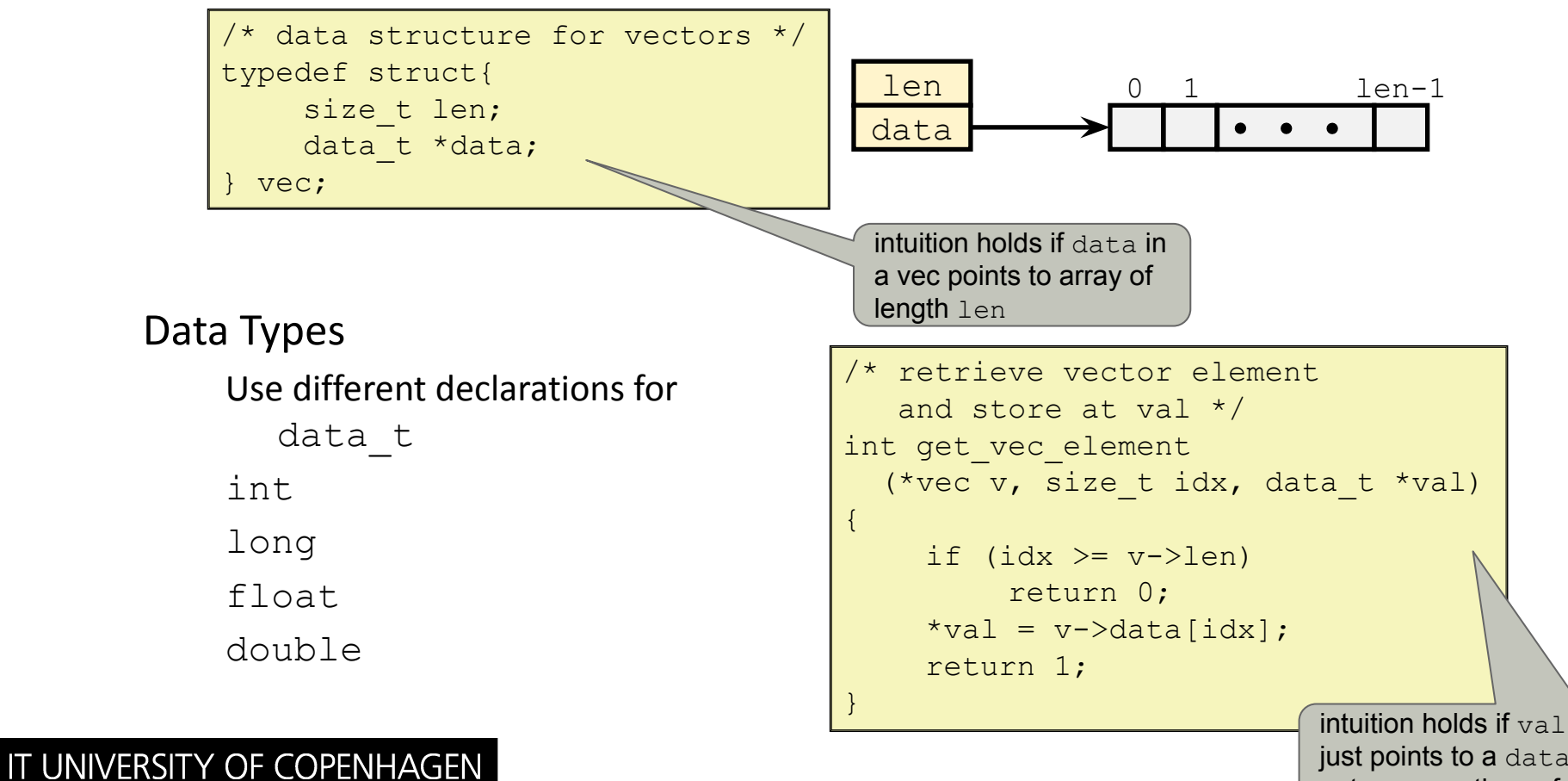

just points to a data  $t$ , not an array thereof.

# Benchmark Computation

```
typedef vec* vec_ptr;
void combine1 (vec ptr v, data t *dest)
{
            long int i;
           \stardest = IDENT;
           for (i = 0; i < vec length(v); i++) {
                      data t val;
                      get vec element(v, i, \&\text{val});
                      *dest = *dest OP val;
\left\{\begin{array}{ccc} 1 & 0 & 0 \\ 0 & 0 & 0 \\ 0 & 0 & 0 \\ 0 & 0 & 0 \\ 0 & 0 & 0 \\ 0 & 0 & 0 \\ 0 & 0 & 0 \\ 0 & 0 & 0 \\ 0 & 0 & 0 \\ 0 & 0 & 0 \\ 0 & 0 & 0 \\ 0 & 0 & 0 \\ 0 & 0 & 0 \\ 0 & 0 & 0 & 0 \\ 0 & 0 & 0 & 0 \\ 0 & 0 & 0 & 0 \\ 0 & 0 & 0 & 0 & 0 \\ 0 & 0 & 0 & 0 & 0 \\ 0 & 0 & 0 & 0 & 0 \\ 0 & 0 & 0 & 0 &}
```
in benchmark: compute **sum** or **product** of vector elements

Data Types

#### Operations

+ / 0

 $\star$  / 1

Use different declarations for data\_t

int long

float

double

IT UNIVERSITY OF COPENHAGEN

Use different definitions of OP and IDENT

### Benchmark Performance

**OF COPENHAGEN** 

```
void combine1(vec ptr v, data t *dest)
{
            long int i;
           \stardest = IDENT;
           for (i = 0; i < vec length(v); i++) {
                       data t val;
                       get vec element(v, i, \&\text{val});
                       *dest = *dest OP val;
\left\{\begin{array}{ccc} 1 & 0 & 0 \\ 0 & 0 & 0 \\ 0 & 0 & 0 \\ 0 & 0 & 0 \\ 0 & 0 & 0 \\ 0 & 0 & 0 \\ 0 & 0 & 0 \\ 0 & 0 & 0 \\ 0 & 0 & 0 \\ 0 & 0 & 0 \\ 0 & 0 & 0 \\ 0 & 0 & 0 \\ 0 & 0 & 0 \\ 0 & 0 & 0 & 0 \\ 0 & 0 & 0 & 0 \\ 0 & 0 & 0 & 0 \\ 0 & 0 & 0 & 0 & 0 \\ 0 & 0 & 0 & 0 & 0 \\ 0 & 0 & 0 & 0 & 0 \\ 0 & 0 & 0 & 0 &}
```
Compute sum or product of vector elements

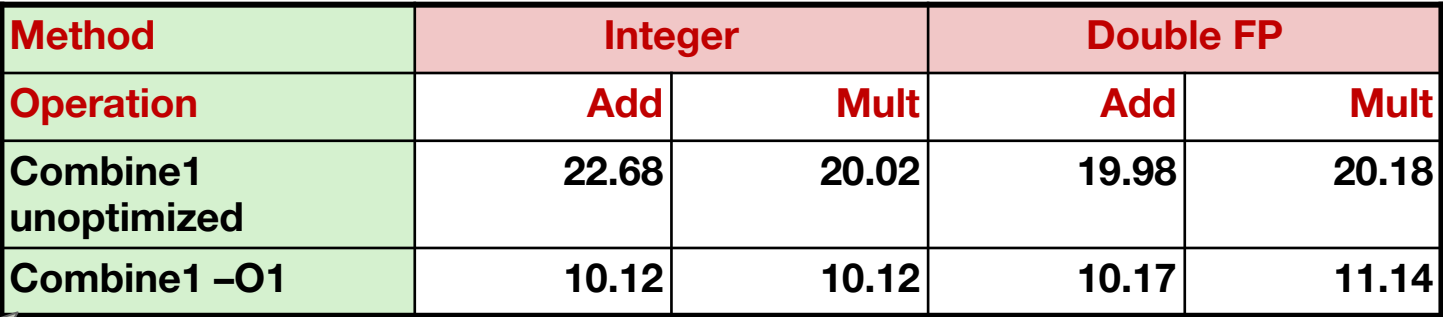

twice as fast

### Basic Optimizations

IT UNIVERSITY OF COPENHAGEN

let's apply the optimizations that we've learned about so far. (help the compiler help us)

```
void combine4(vec ptr v, data t *dest)
{
   long i;
  long length = vec length(v);
  data t *d = get vec start(v);
  data t t = IDENT;
  for (i = 0; i < length; i++)t = t OP d[i];
  *dest = t;
}
```
- Move vec length out of loop
- Avoid bounds check on each cycle
- Accumulate in temporary

# Effect of Basic Optimizations

```
void combine4(vec ptr v, data t *dest)
{
   long i;
  long length = vec length(v);
  data t *d = get vec start(v);
  data t t = IDENT;
  for (i = 0; i < length; i++)t = t OP d[i];
  *dest = t;
}
```
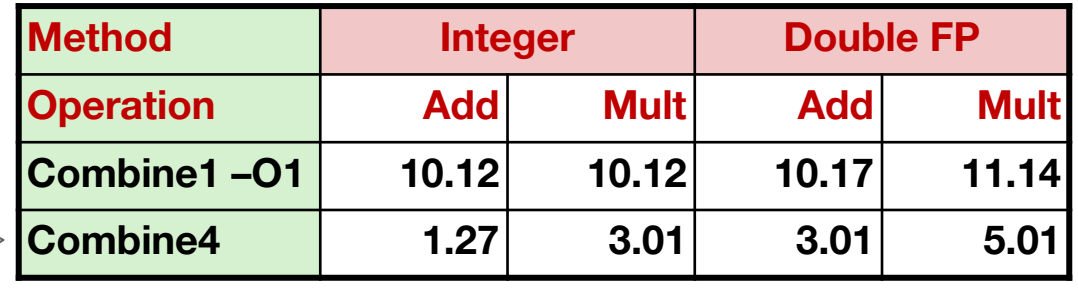

**Combine4 1.27 3.01 3.01 5.01 order of magnitude** on top of previous improvement! (**this really pays off!**)

IT UNIVERSITY OF COPENHAGEN

#### Eliminates sources of overhead in loop

if we can do more than 1 op at a time, then we can go below "1 op per element in sequence" time.

# Cycles Per Element (CPE)

- Convenient way to express performance of program that operates on vectors or lists
- $\blacksquare$  Length = n
- In our case:  $CPE = cycles$  per OP
- $\blacksquare$   $\blacksquare$   $\blacks$ 
	- CPE is slope of line

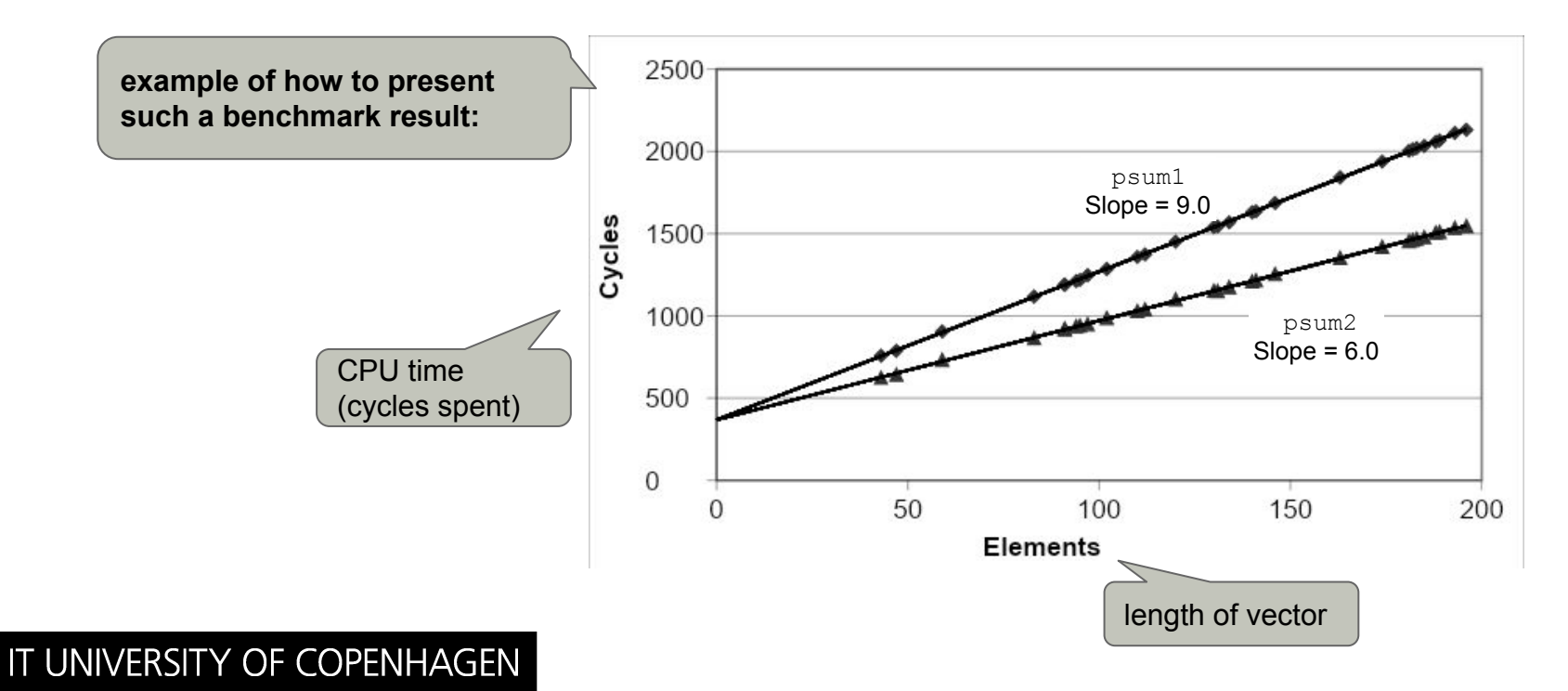

# Modern CPU Design

IT UNIVERSITY OF COPENHAGEN

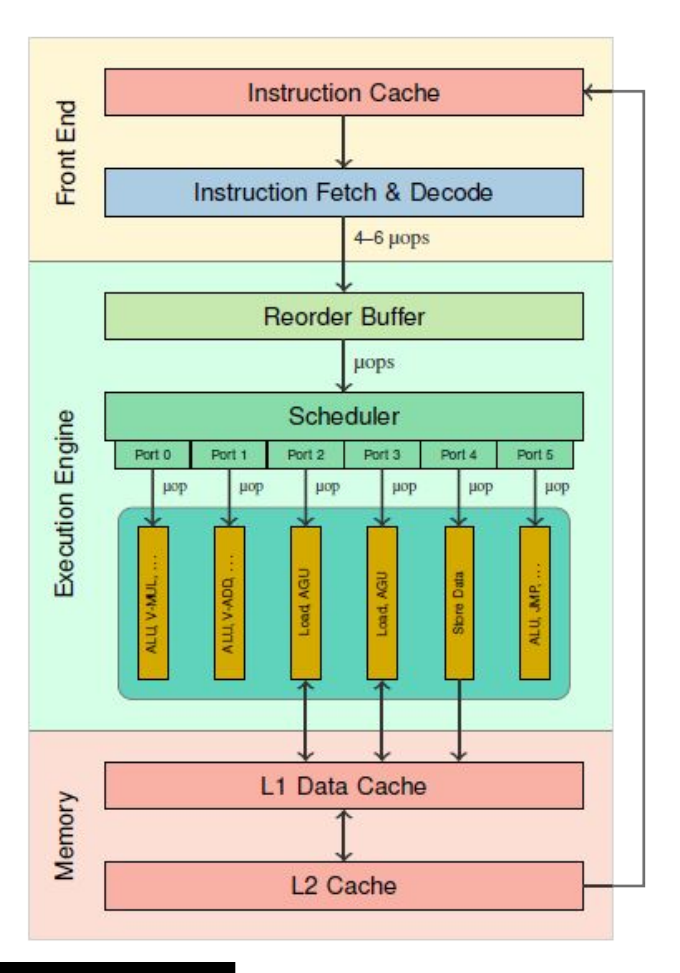

**front end** accesses L2 cache.

**back end**  accesses L1 cache, and if necessary L2 cache.

**execution engine** reorders & schedules instructions (to different ports. ports = how many micro-operations **at the same time**. each instruction is 1+ micro-operation. recent version of ARM processor has 4 ports)

**each port is pipelined (stages).**

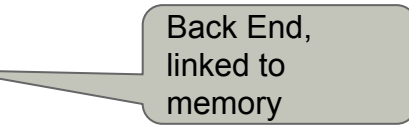

https://uops.info/background.html#supportedMicroarchitectures

Definition: A superscalar processor can issue and execute *multiple instructions in one cycle*. The instructions are retrieved from a sequential instruction stream and are usually scheduled dynamically. program instructions

not necessarily executed in order.

Benefit: without programming effort, superscalar processor can take advantage of the *instruction level parallelism* that most programs have

Most modern CPUs are superscalar. Intel: since Pentium (1993)

# Pipelined Functional Units

```
long mult eg(long a, long b, long c) {
    long p1 = a * b;
    long p2 = a * c;
    long p3 = p1 * p2; return p3;
}
```
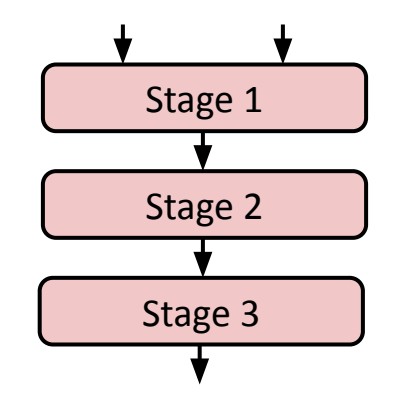

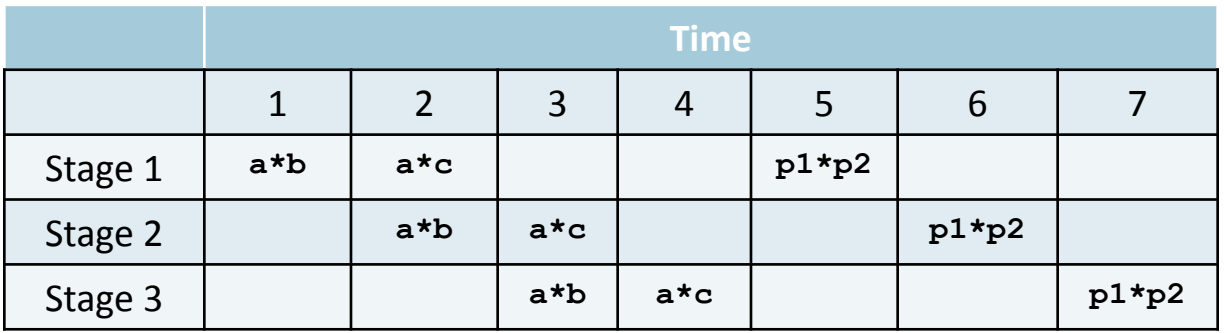

example w/ 3-stage pipelines.

- Divide computation into stages
- Pass partial computations from stage to stage
- Stage i can start on new computation once values passed to i+1
	- E.g., complete 3 multiplications in 7 cycles, even though each requires 3 cycles

### Cos CPU

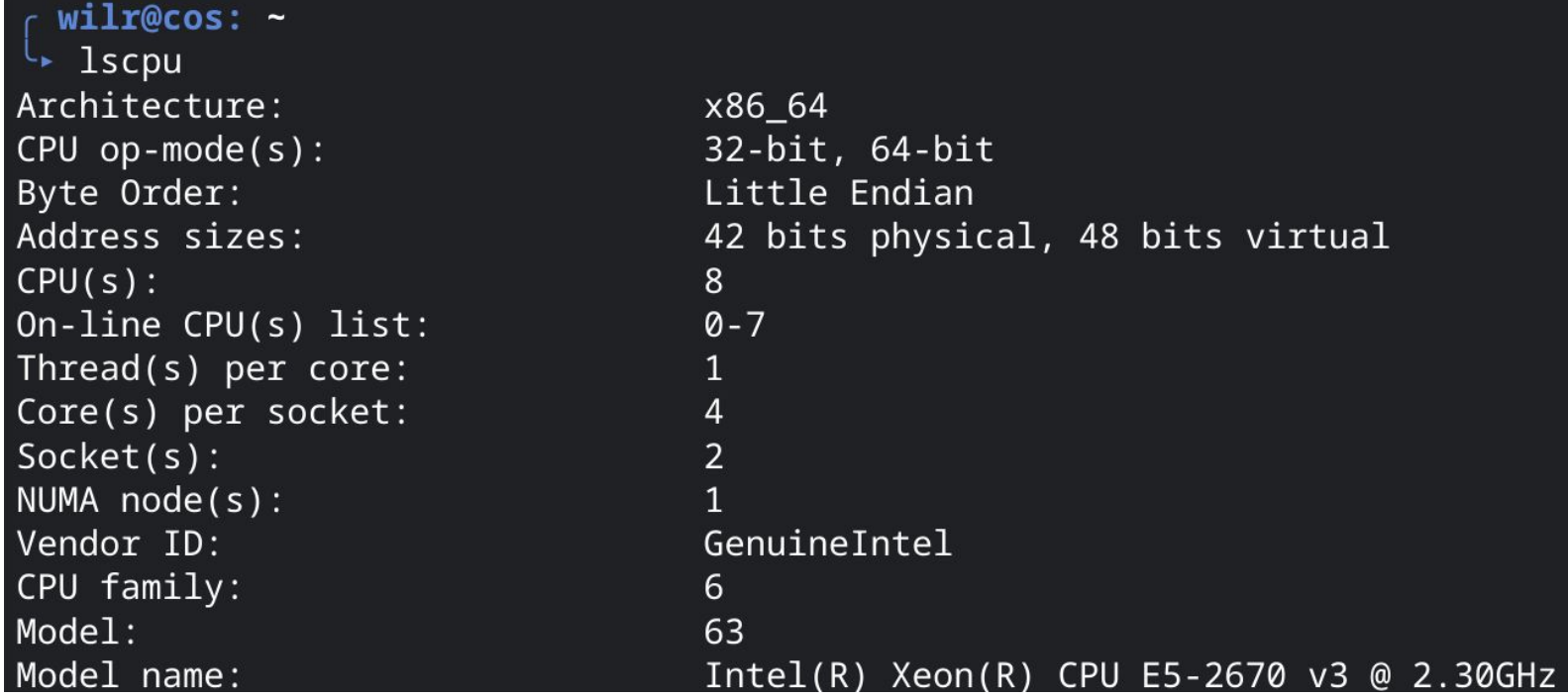

**Product Collection** 

Intel<sup>®</sup> Xeon® Processor E5 v4 Family

Code Name

**Products formerly Broadwell** 

# Sandy Bridge Pipelines

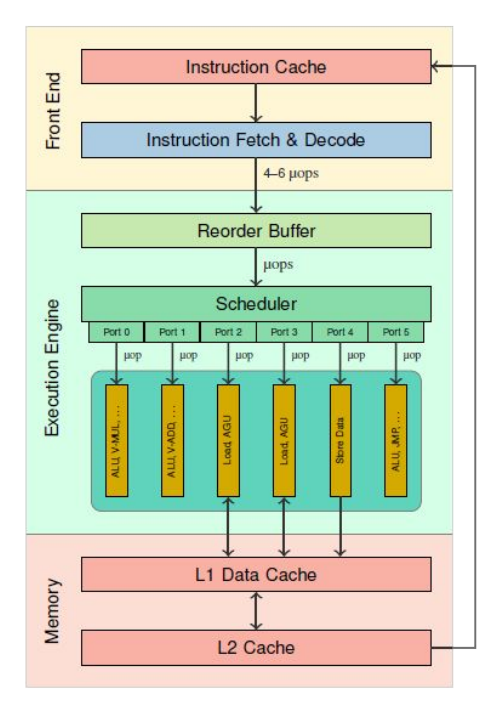

IT UNIVERSITY OF COPENHAGEN

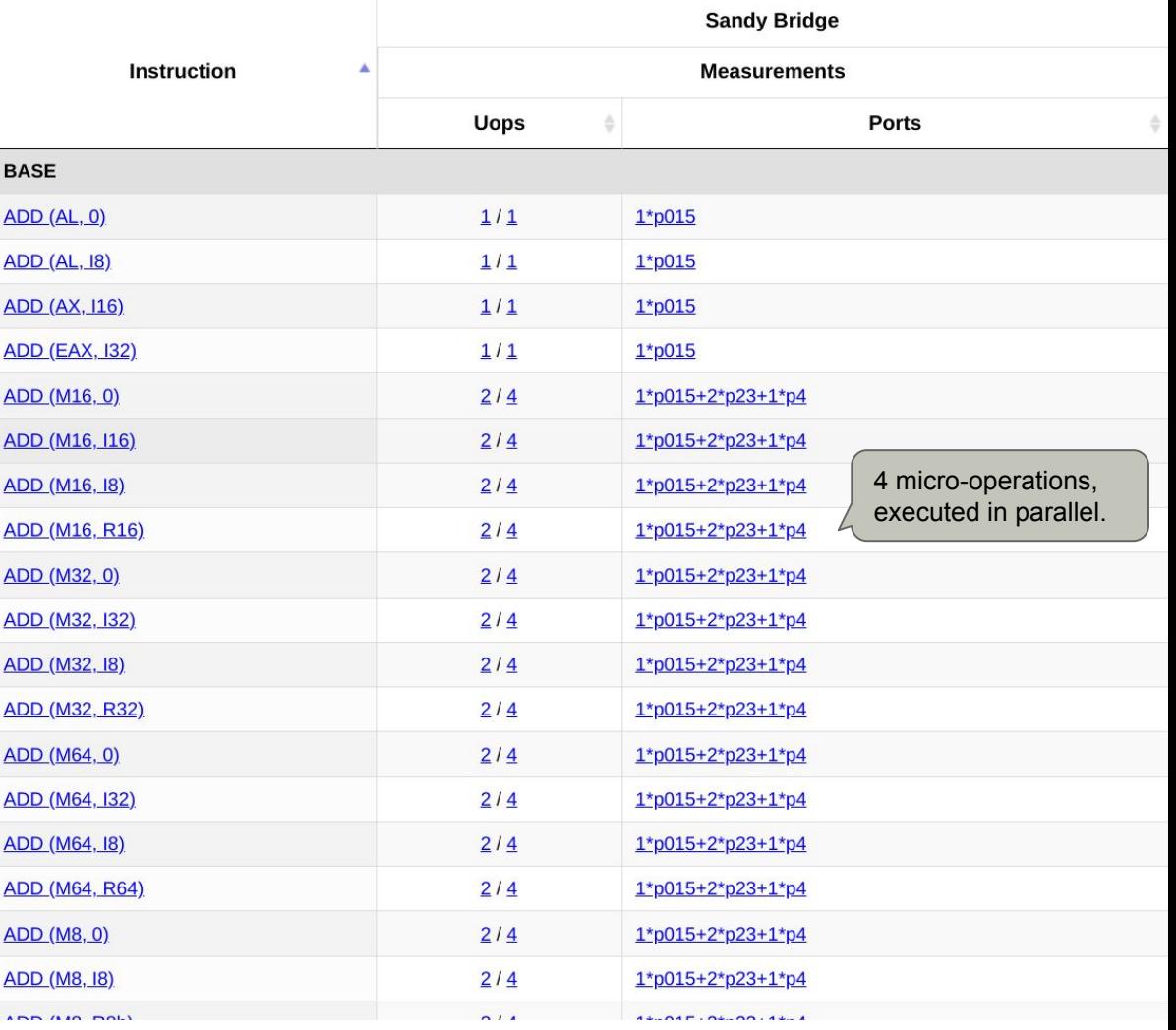

https://uops.info/table.html?search=ADD&cb\_uops=on&cb\_ports=on&cb\_SNB=on&cb\_measurements=on&cb\_base=on

### x86-64 Compilation of Combine4

#### Inner Loop (Case: Integer Multiply)

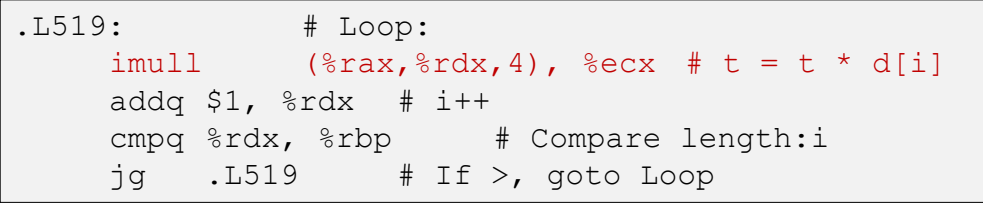

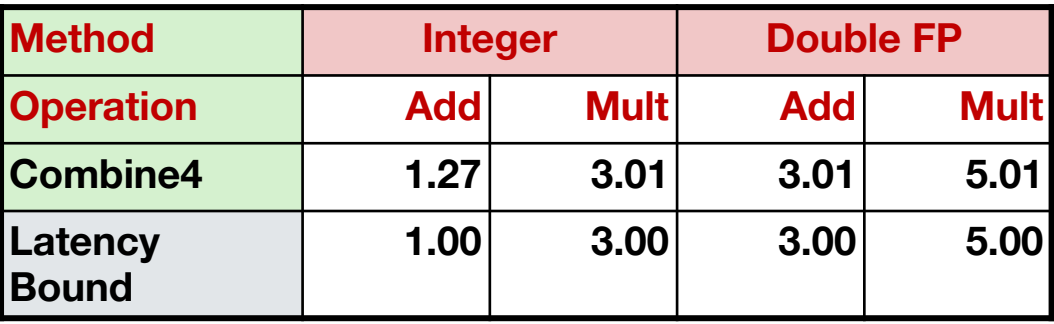

we are already pretty close to theoretical bound w/o using pipelining. can we get closer?

# Combine4 = Serial Computation (OP =  $*$ )

\*

 $d_{7}$ 

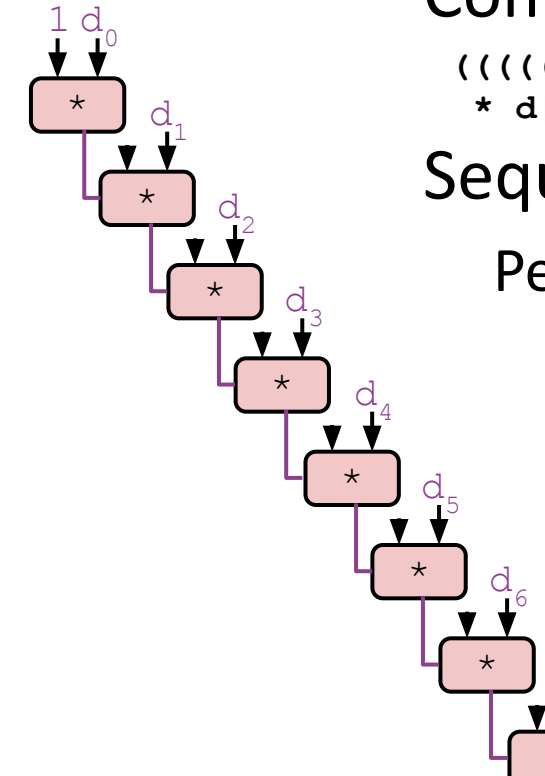

IT UNIVERSITY OF COPENHAGEN

Computation (length=8)

**((((((((1 \* d[0]) \* d[1]) \* d[2]) \* d[3]) \* d[4]) \* d[5]) \* d[6]) \* d[7])**

Sequential dependence

Performance: determined by latency of OP

w/o pipelining: serial. how to do better? **loop unrolling.**

# Loop Unrolling (2x1)

IT UNIVERSITY OF COPENHAGEN

we give the CPU opportunity to run ops in parallel…

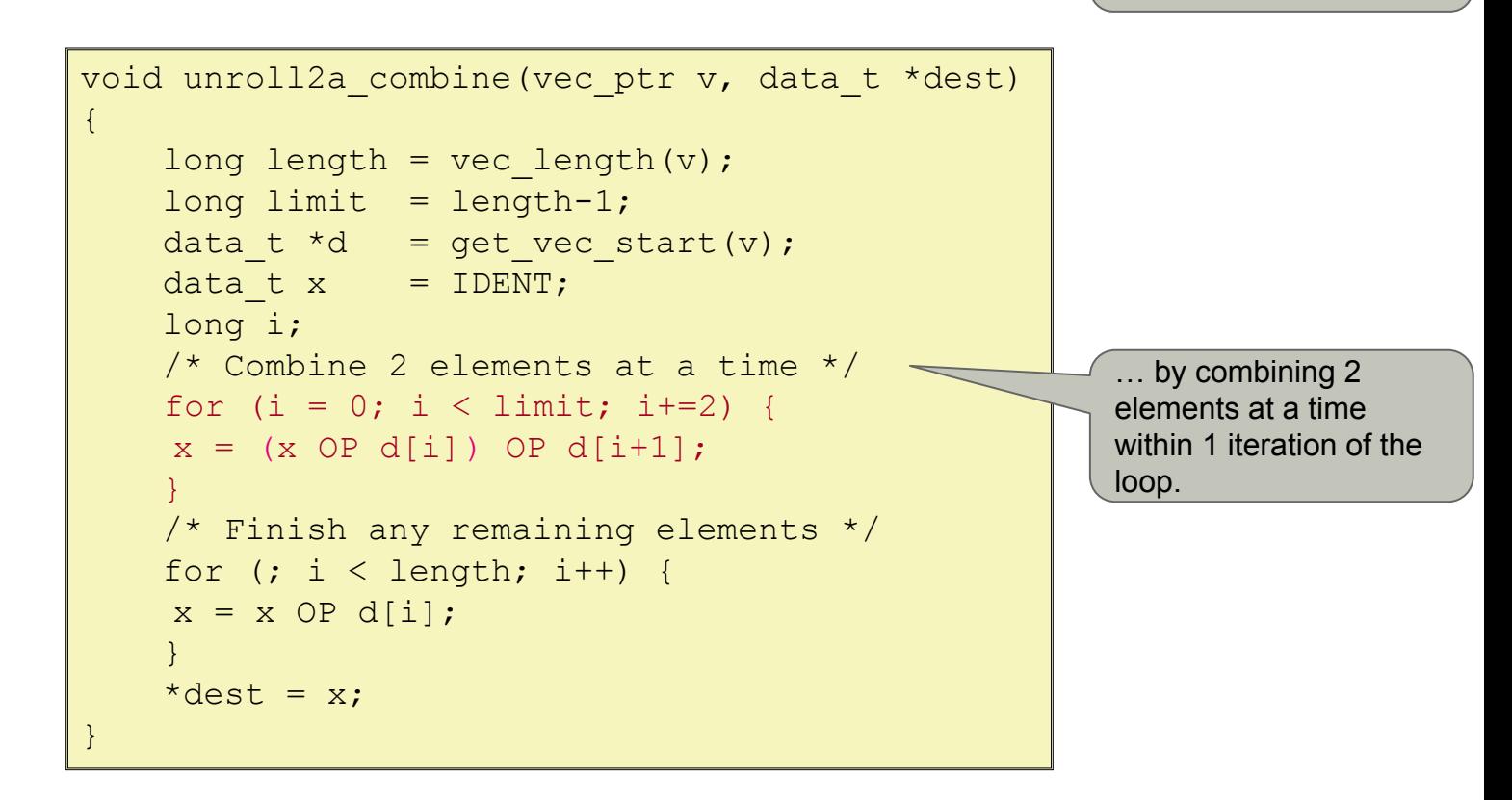

Perform 2x more useful work per iteration

# Effect of Loop Unrolling

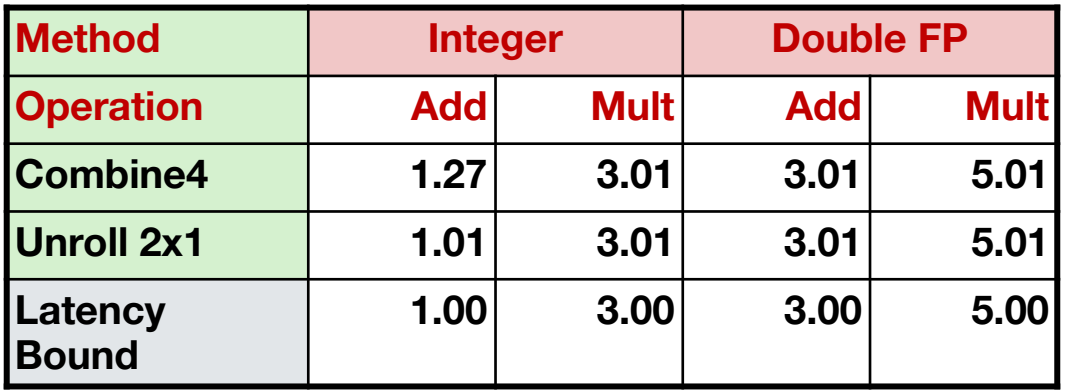

Helps integer add

IT UNIVERSITY OF COPENHAGEN

 $x = (x \t{OP} d[i]) \t{OP} d[i+1];$ 

Achieves latency bound

### Loop Unrolling with Reassociation (2x1a)

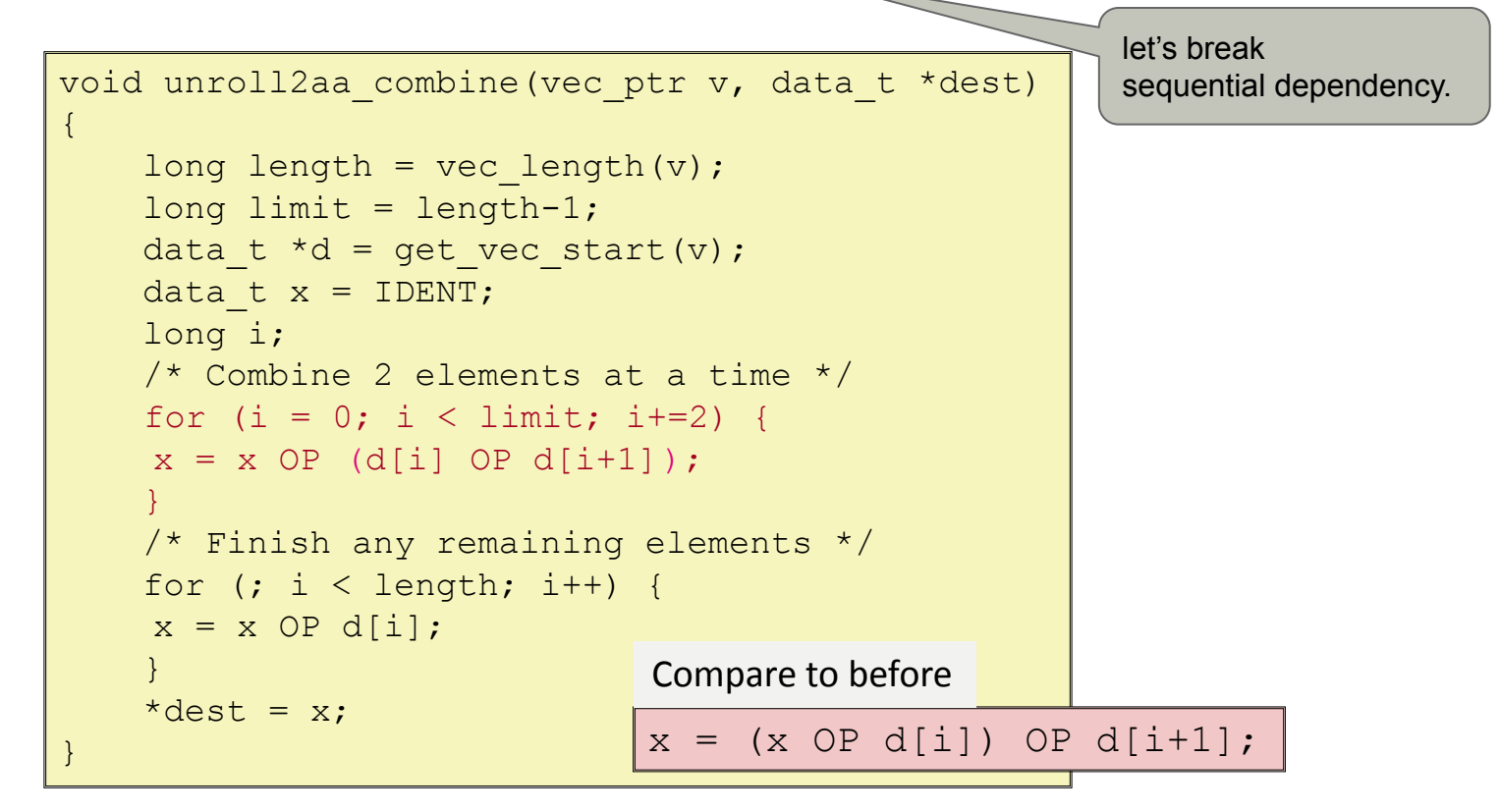

Can this change the result of the computation? Yes, for FP. *Why?*

# Effect of Reassociation

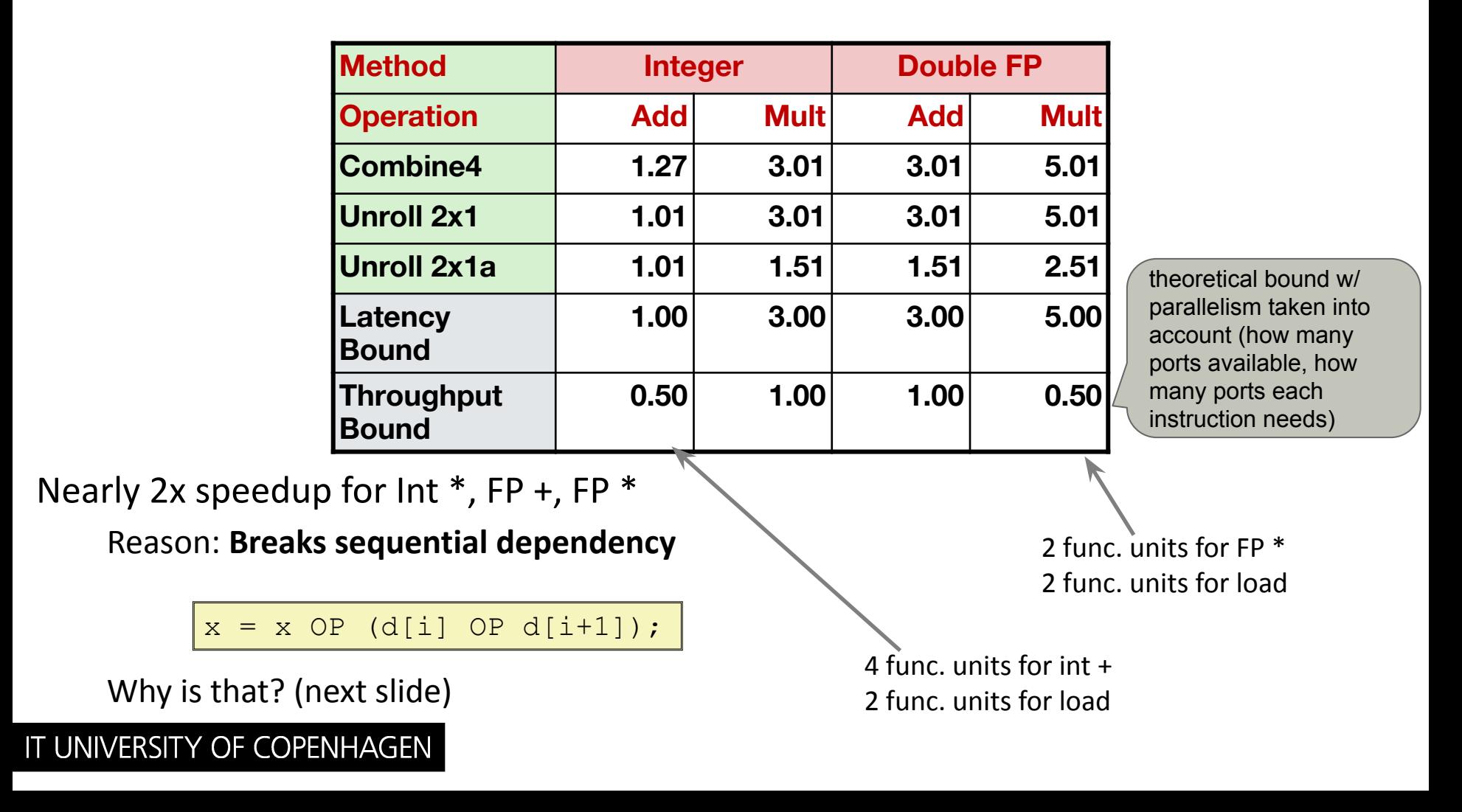

#### Reassociated Computation

sequential dependency broken; can do more things at the same time.

#### $x = x$  OP (d[i] OP d[i+1]);

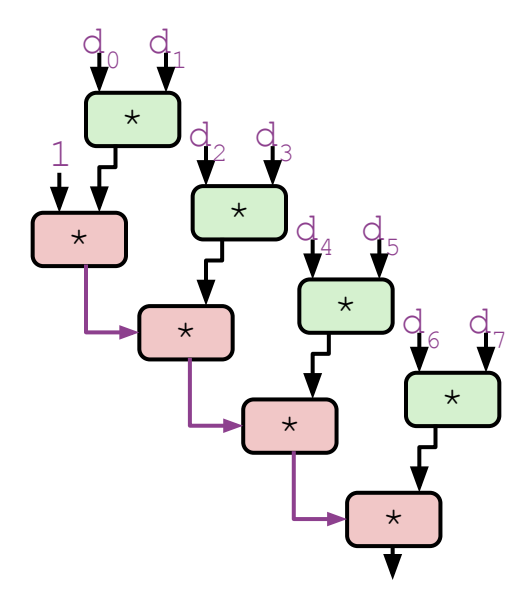

#### What changed:

Ops in the next iteration can be started early (no dependency)

#### Overall Performance

N elements, D cycles latency/op  $(N/2+1)*D$  cycles:  $CPE = D/2$ 

## Loop Unrolling with Separate Accumulators (2x2)

```
void unroll2a combine(vec ptr v, data t *dest)
{
       long length = vec length(v);
       long limit = length-1;data t *d = get vec start(v);
       data t x0 = IDENT;data t x1 = IDENT; long i;
        /* Combine 2 elements at a time */
       for (i = 0; i < limit; i+=2)
             x0 = x0 OP d[i];
            x1 = x1 OP d[i+1];
\left\{\begin{array}{cc} 1 & 0 \\ 0 & 0 \end{array}\right\} /* Finish any remaining elements */
       for (i \ i < length; i++) {
        x0 = x0 OP d[i];
\left\{\begin{array}{ccc} 1 & 0 & 0 \\ 0 & 0 & 0 \\ 0 & 0 & 0 \\ 0 & 0 & 0 \\ 0 & 0 & 0 \\ 0 & 0 & 0 \\ 0 & 0 & 0 \\ 0 & 0 & 0 \\ 0 & 0 & 0 \\ 0 & 0 & 0 \\ 0 & 0 & 0 \\ 0 & 0 & 0 \\ 0 & 0 & 0 & 0 \\ 0 & 0 & 0 & 0 \\ 0 & 0 & 0 & 0 \\ 0 & 0 & 0 & 0 & 0 \\ 0 & 0 & 0 & 0 & 0 \\ 0 & 0 & 0 & 0 & 0 \\ 0 & 0 & 0 & 0 & 0 \\ 0 & 0 &*dest = x0 OP x1;
}
                                                                                           can do even better:
                                                                                           two accumulators.
                                                                                           (2 chains instead of 1)
```
Different form of reassociation

# Effect of Separate Accumulators

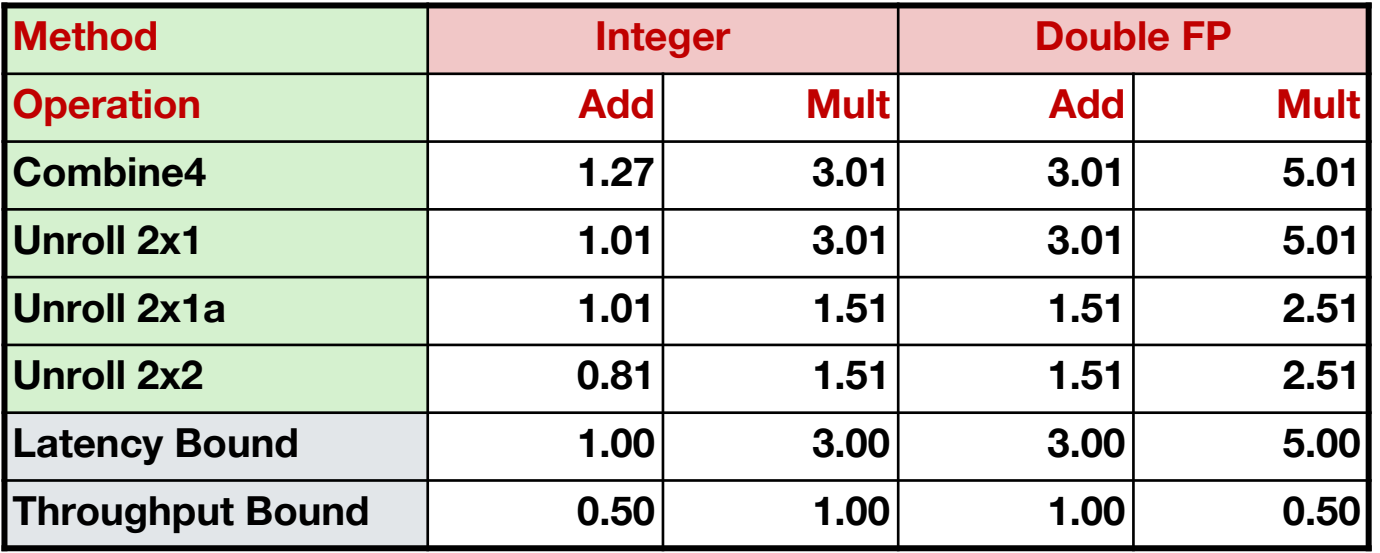

Int + makes use of two load units

 $x0 = x0$  OP d[i];  $x1 = x1$  OP d[i+1];

2x speedup (over unroll2) for Int  $*$ , FP +, FP  $*$ 

### Separate Accumulators

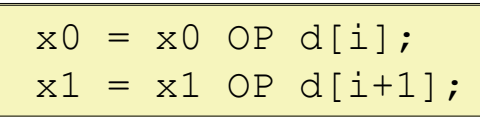

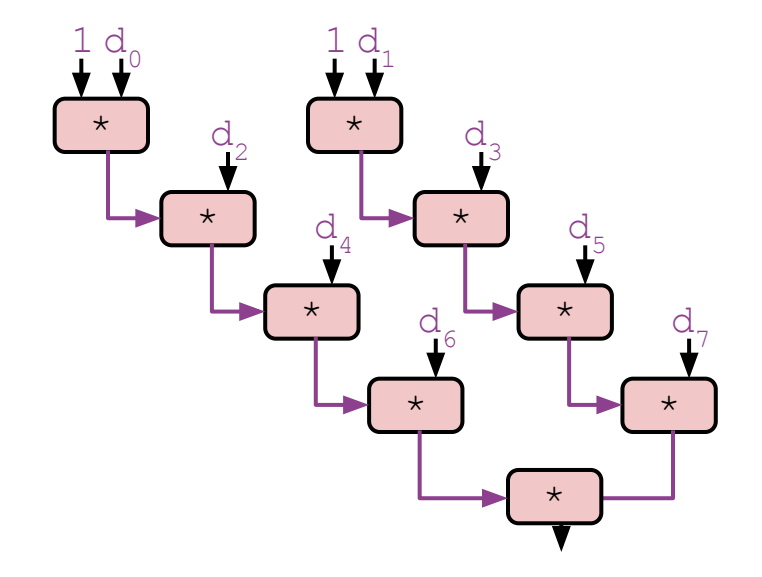

#### ⬛ **What changed:**

▪ Two independent "streams" of operations

#### ⬛ **Overall Performance**

- N elements, D cycles latency/op
- **·** Should be  $(N/2+1)*D$  cycles: **CPE = D/2**
- CPE matches prediction!

#### *What Now?*

# Unrolling & Accumulating

#### ▪ Idea

Can unroll to any degree L Can accumulate K results in parallel L must be multiple of K

how many ops at a time depends on the ops (how parallelizable), and number of ports (resources).

#### ■ Limitations

Diminishing returns

– Cannot go beyond throughput limitations of # ports

Large overhead for short lengths

– Finish off iterations sequentially

# Achievable Performance

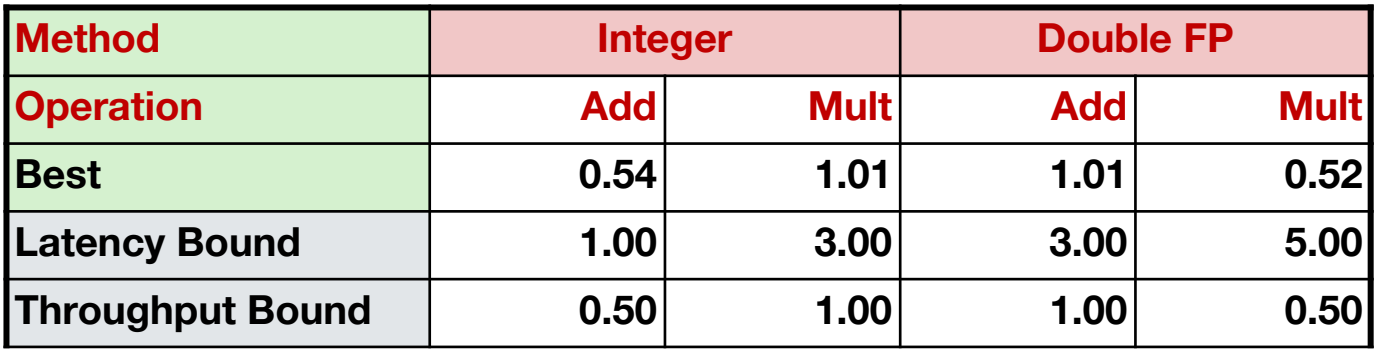

Limited only by throughput of functional units Up to **42X improvement** over original, unoptimized code

### Programming with AVX2 SIMD - single instruction

#### **YMM Registers**

- 16 total, each 32 bytes
- 32 single-byte integers

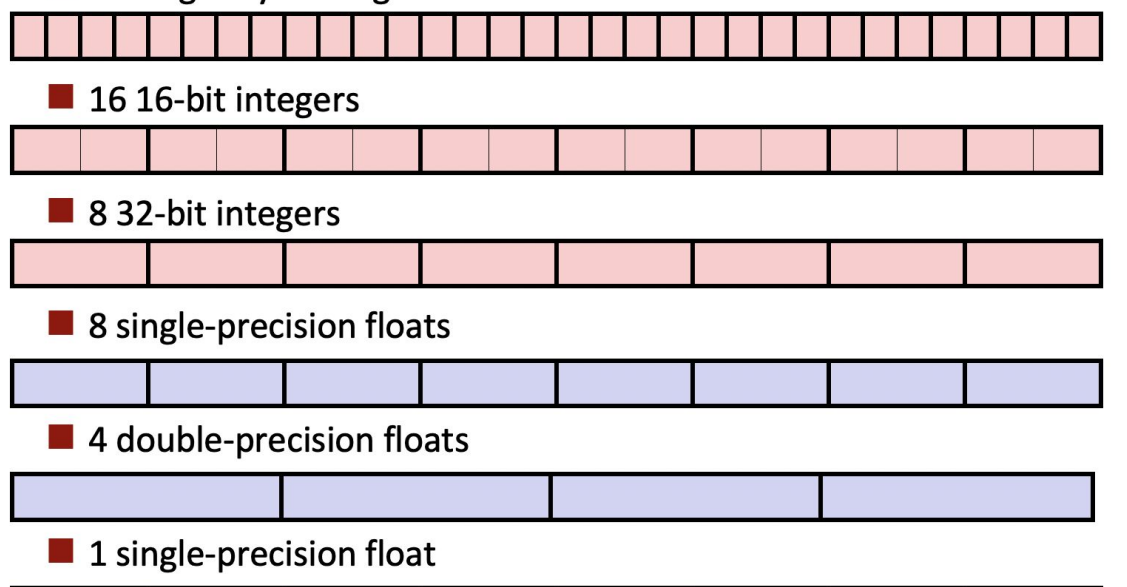

1 double-precision float

multiple data

# SIMD Operations

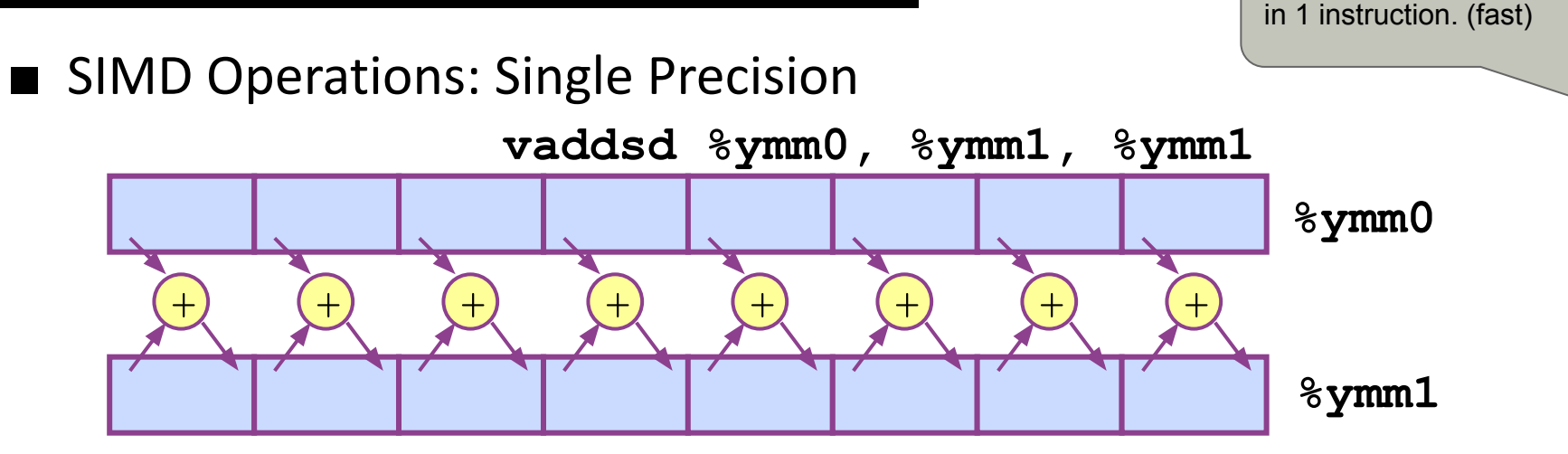

add whole vectors,

■ SIMD Operations: Double Precision

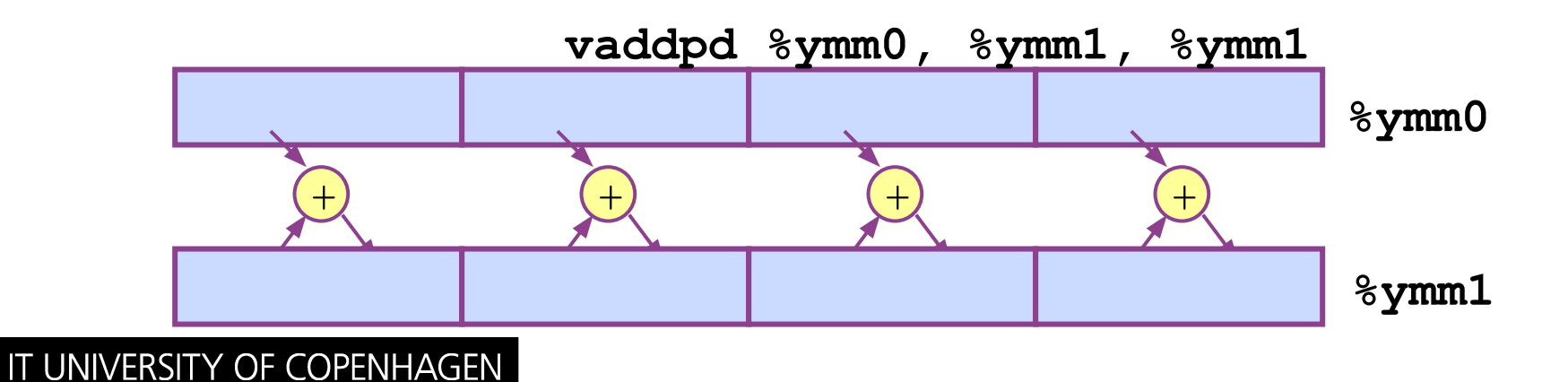

# Using Vector Instructions

IT UNIVERSITY OF COPENHAGEN

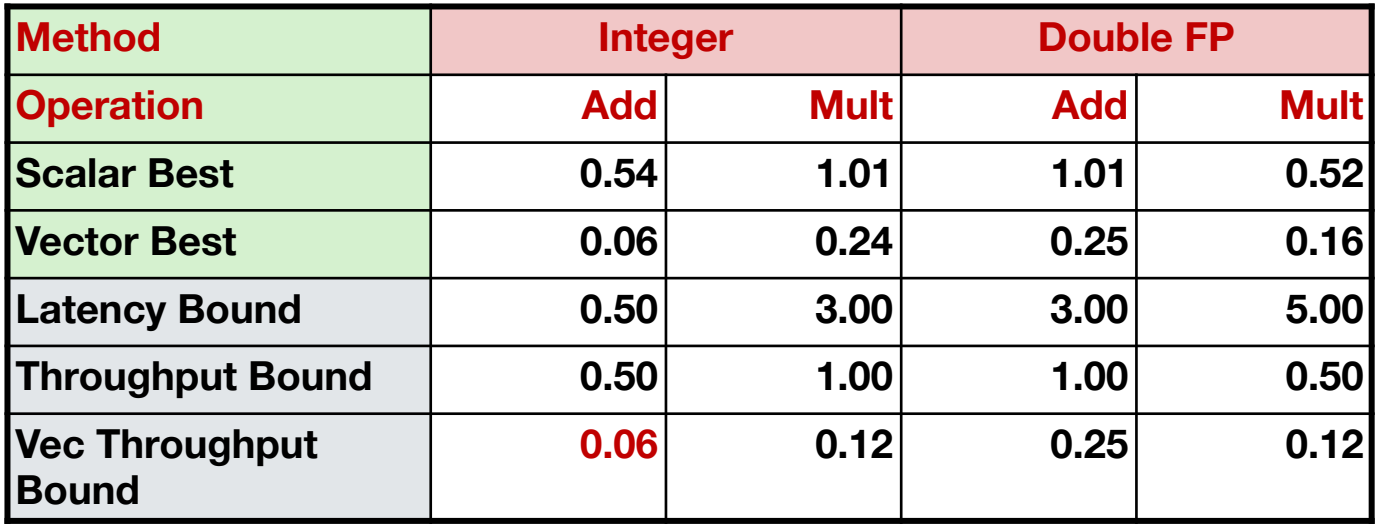

#### **Make use of AVX Instructions**

another order of magnitude improvement

Parallel operations on multiple data elements

See [Web Aside OPT:SIMD o](http://csapp.cs.cmu.edu/3e/waside/waside-simd.pdf)n CS:APP web page

http://csapp.cs.cmu.edu/3e/waside/waside-simd.pdf

# **Outline**

**Overview Optimizations** Code motion/precomputation Strength reduction Sharing of common subexpressions Removing unnecessary procedure calls Optimization Blockers Procedure calls Memory aliasing Exploiting Instruction-Level Parallelism **Dealing with Conditionals**

# What About Branches?

#### Challenge

IT UNIVERSITY OF COPENHAGEN

Instruction Control Unit must work well ahead of Execution Unit to generate enough operations to keep EU busy

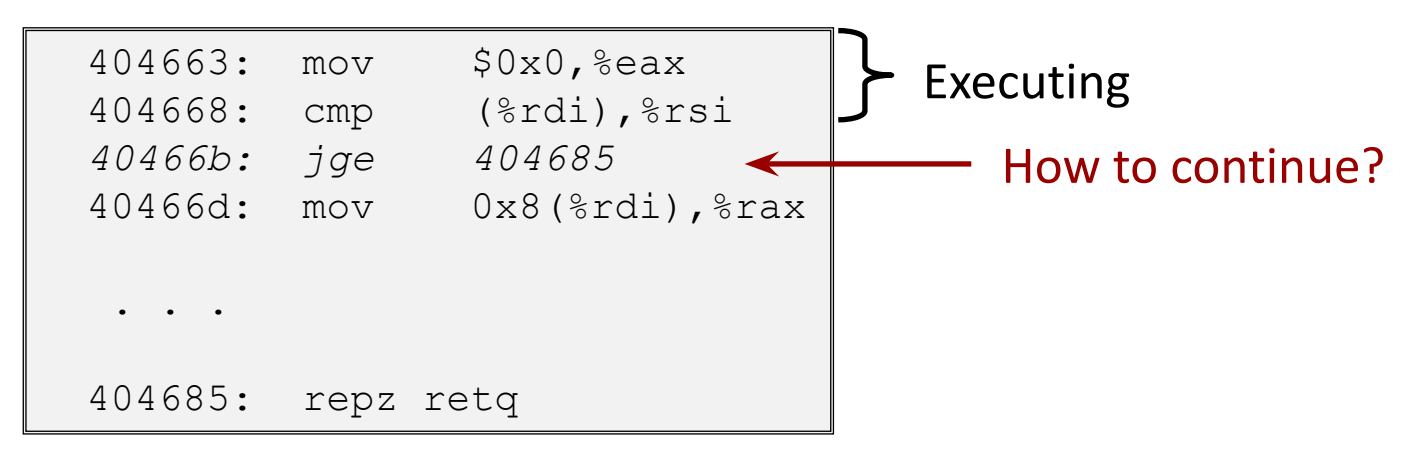

When encounters conditional branch, cannot reliably determine where to continue fetching

### Modern CPU Design

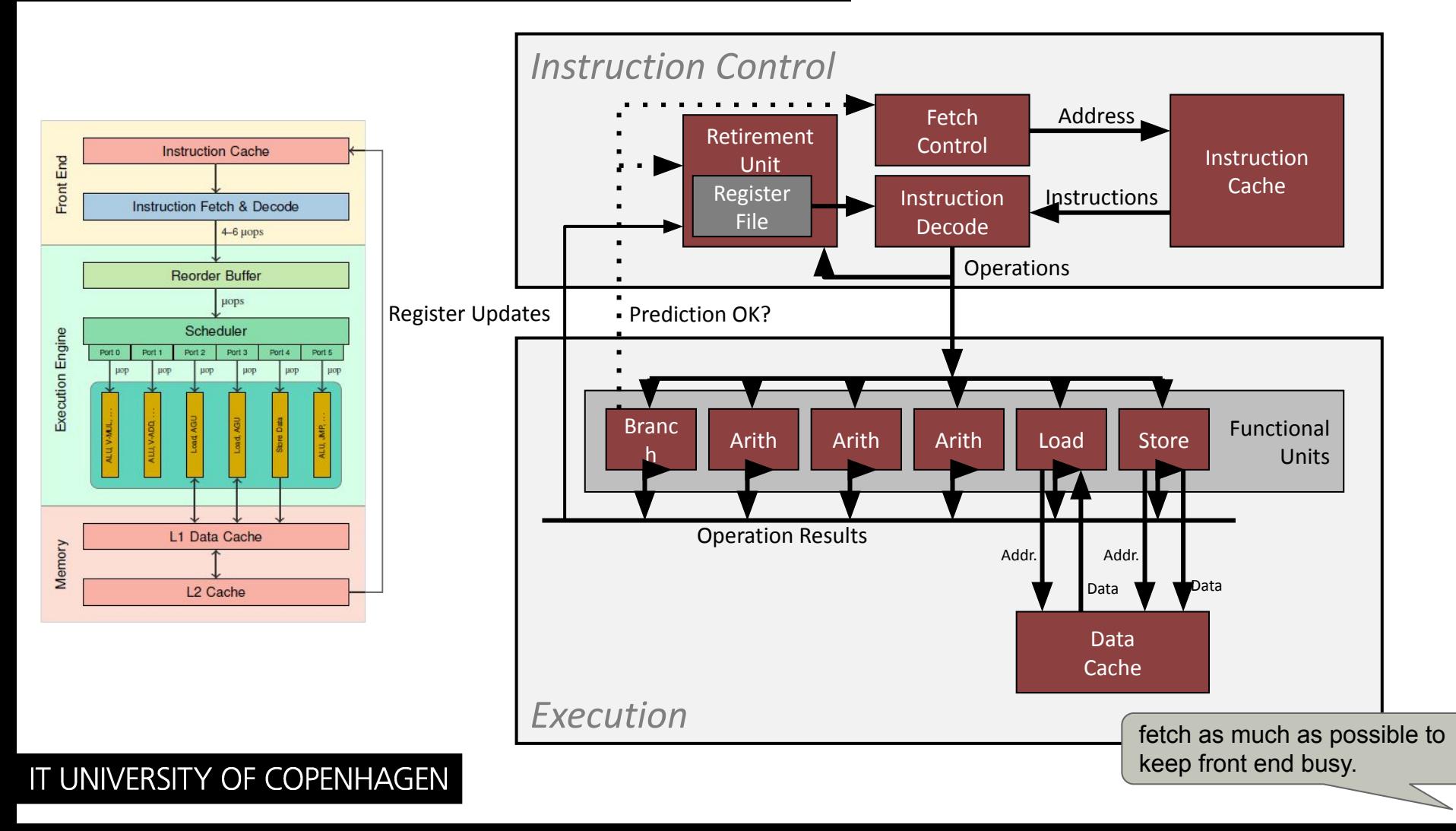

### Branch Outcomes

"look, you are going through a loop. so I am going to guess 'true', and prefetch"

**When encounter conditional branch, cannot determine where to continue fetching**

- •Branch Taken: Transfer control to branch target
- •Branch Not-Taken: Continue with next instruction in sequence

#### **Cannot resolve until outcome determined by branch/integer unit**

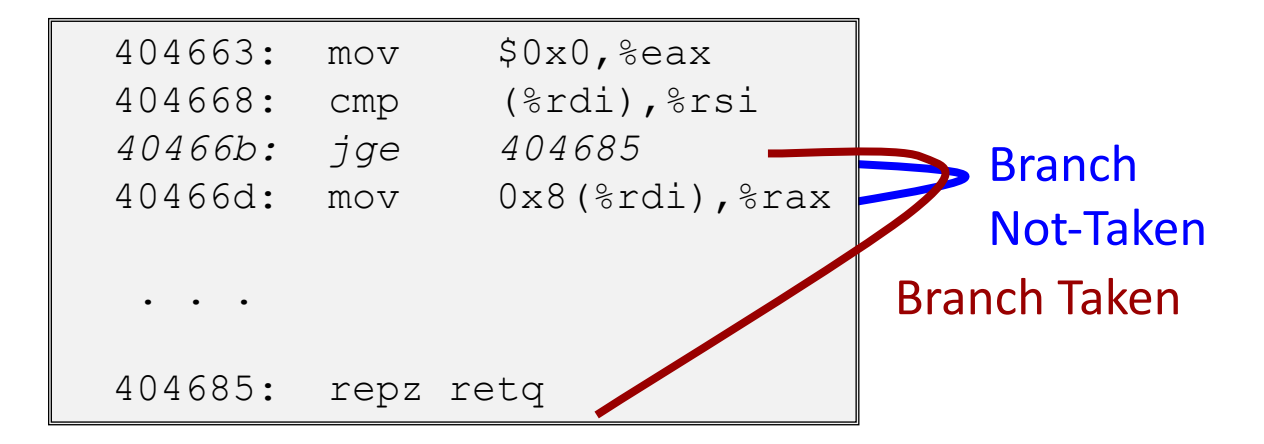

### Branch Prediction

▪ Idea

Guess which way branch will go

Begin executing instructions at predicted position

– But don't actually modify register or memory data

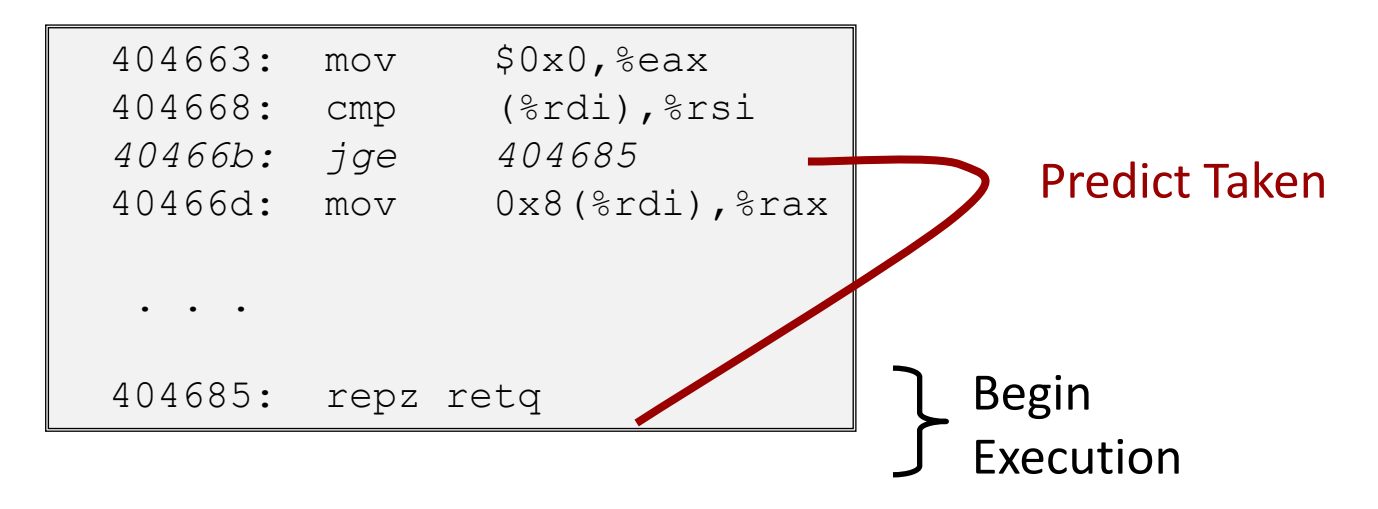

# Branch Prediction Through Loop

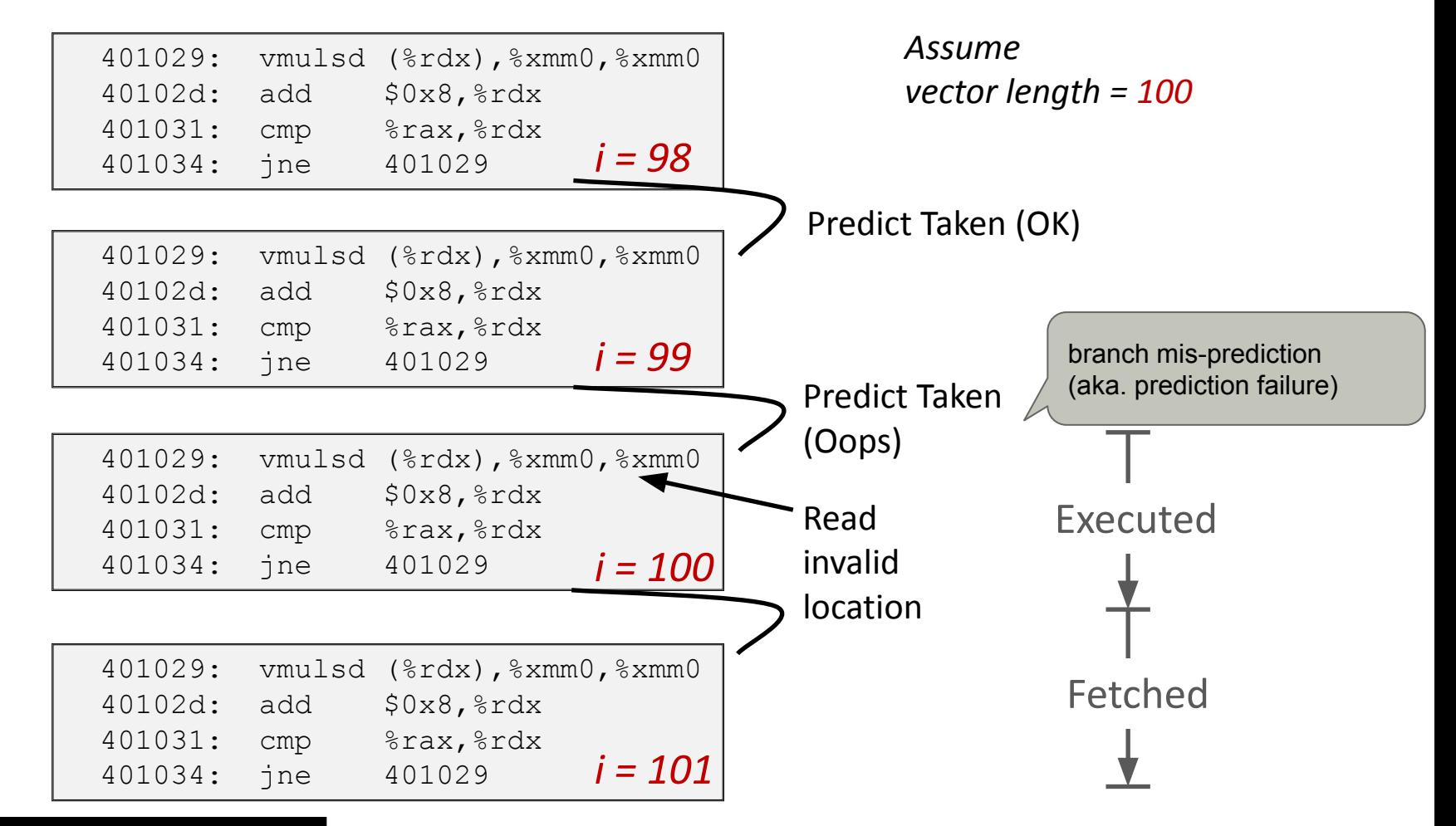

## Branch Misprediction Invalidation

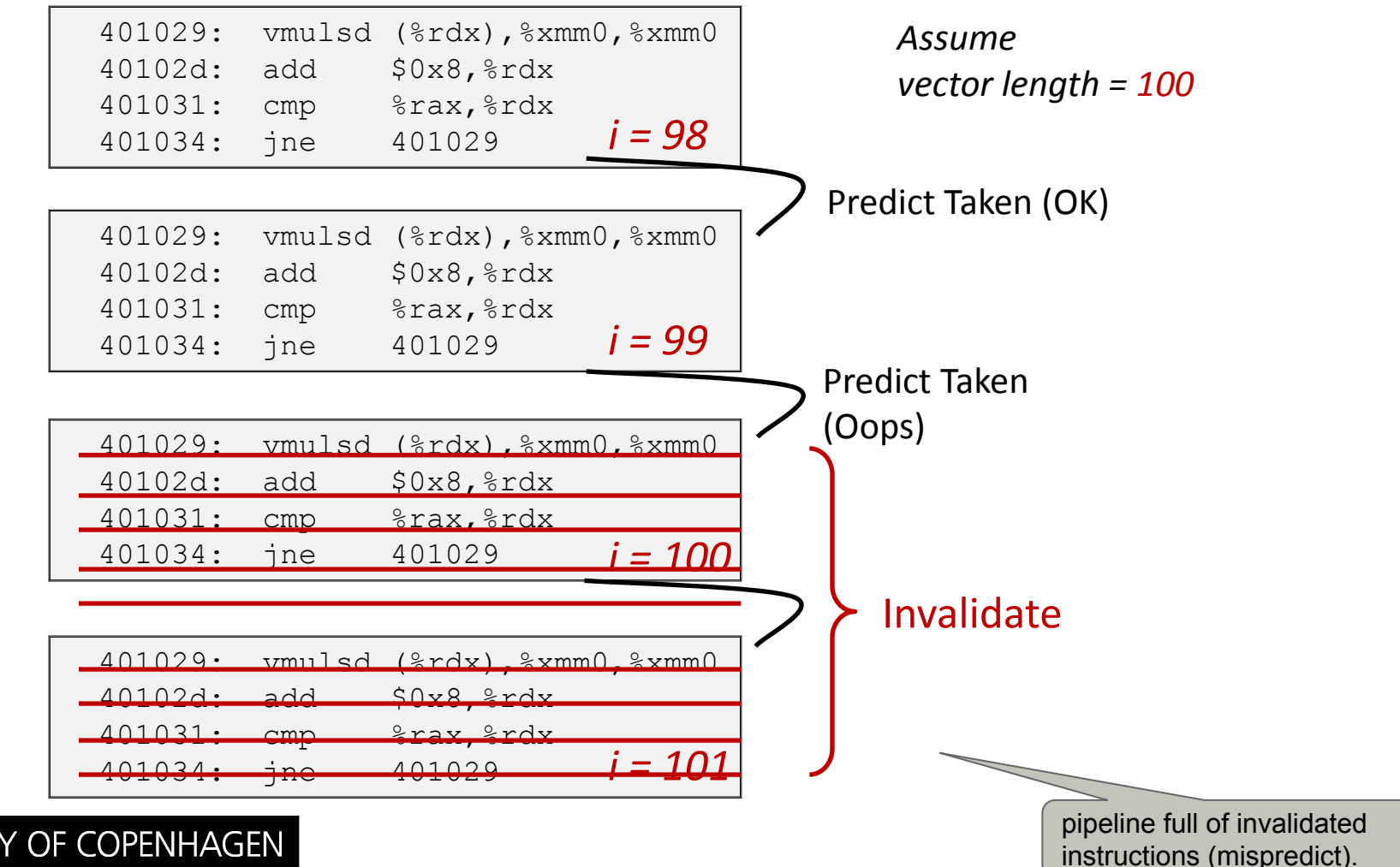

# Branch Misprediction Recovery

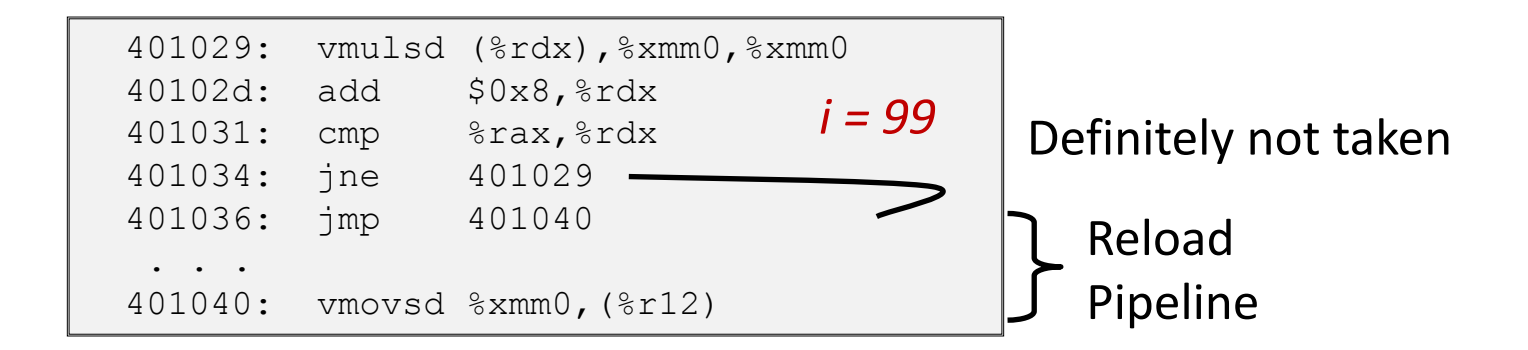

#### Performance Cost

- Multiple clock cycles on modern processor
- Can be a major performance limiter

# Take-Aways

- Leverage good compiler and flags
- Don't do anything stupid Watch out for hidden algorithmic inefficiencies Write compiler-friendly code
	- Watch out for optimization blockers: procedure calls & memory references

Look carefully at innermost loops (where most work is done)

▪ Tune code for machine

Exploit instruction-level parallelism

Avoid unpredictable branches

Make code cache friendly (see last week => **blocking**)